PÉCSI TUDOMÁNYEGYETEM POLLACK MIHÁLY MŰSZAKI FŐISKOLAI KAR Műszaki Informatika szak

# Viola Attila

# Digitális hangeffektek Elméletben és gyakorlatban

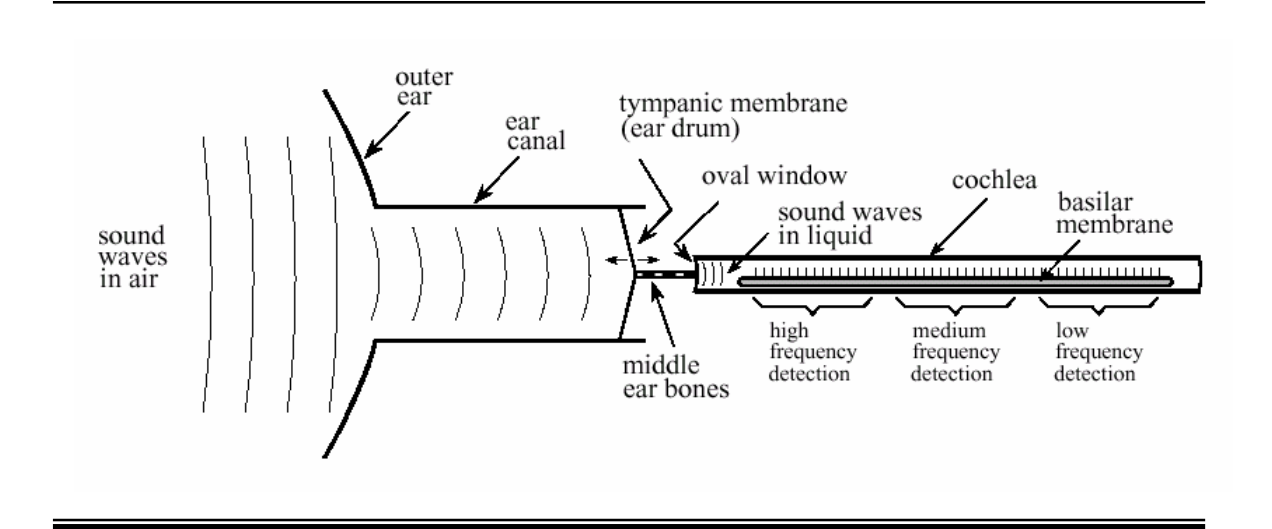

*Szakdolgozat* 

## TARTALOMJEGYZÉK

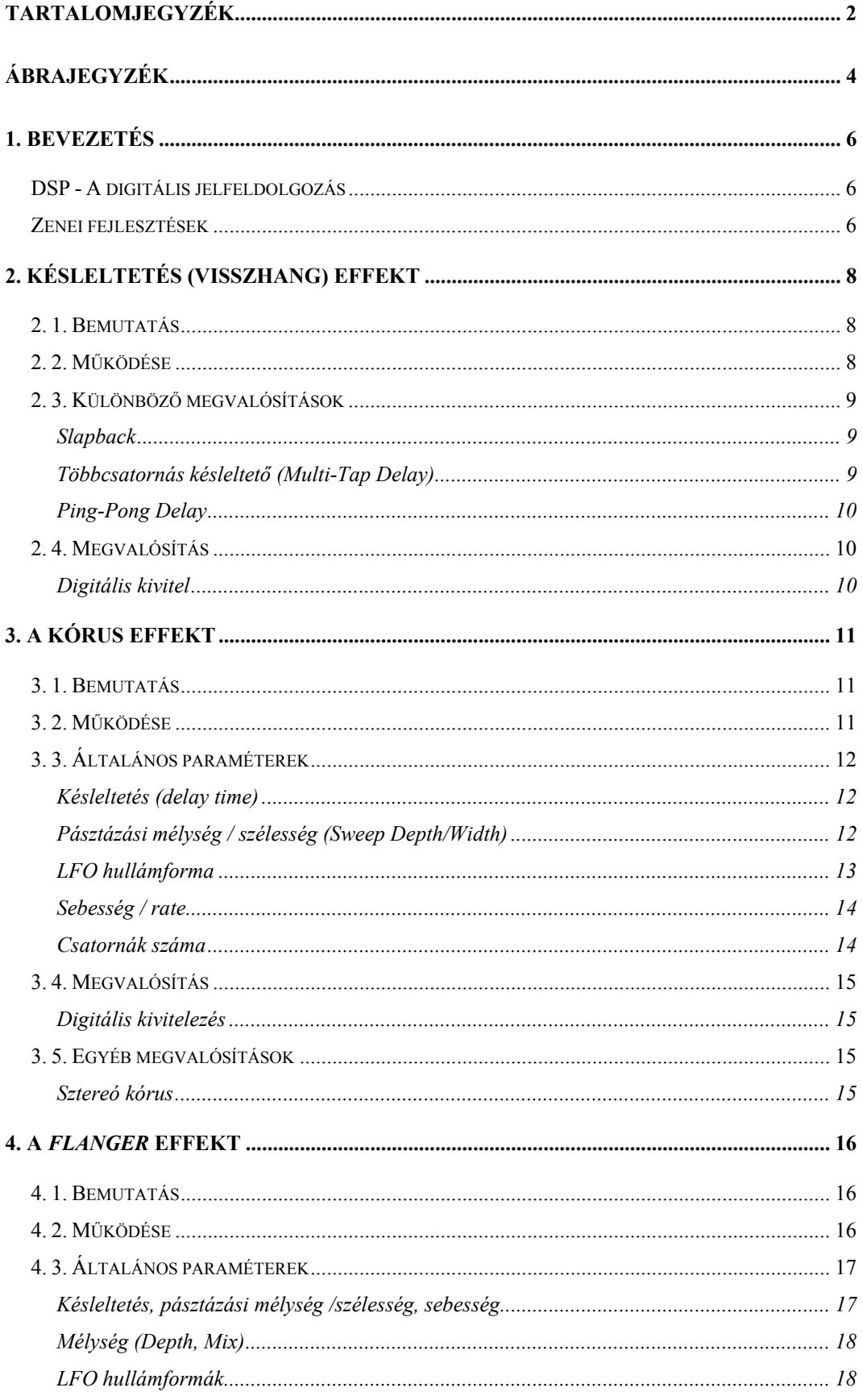

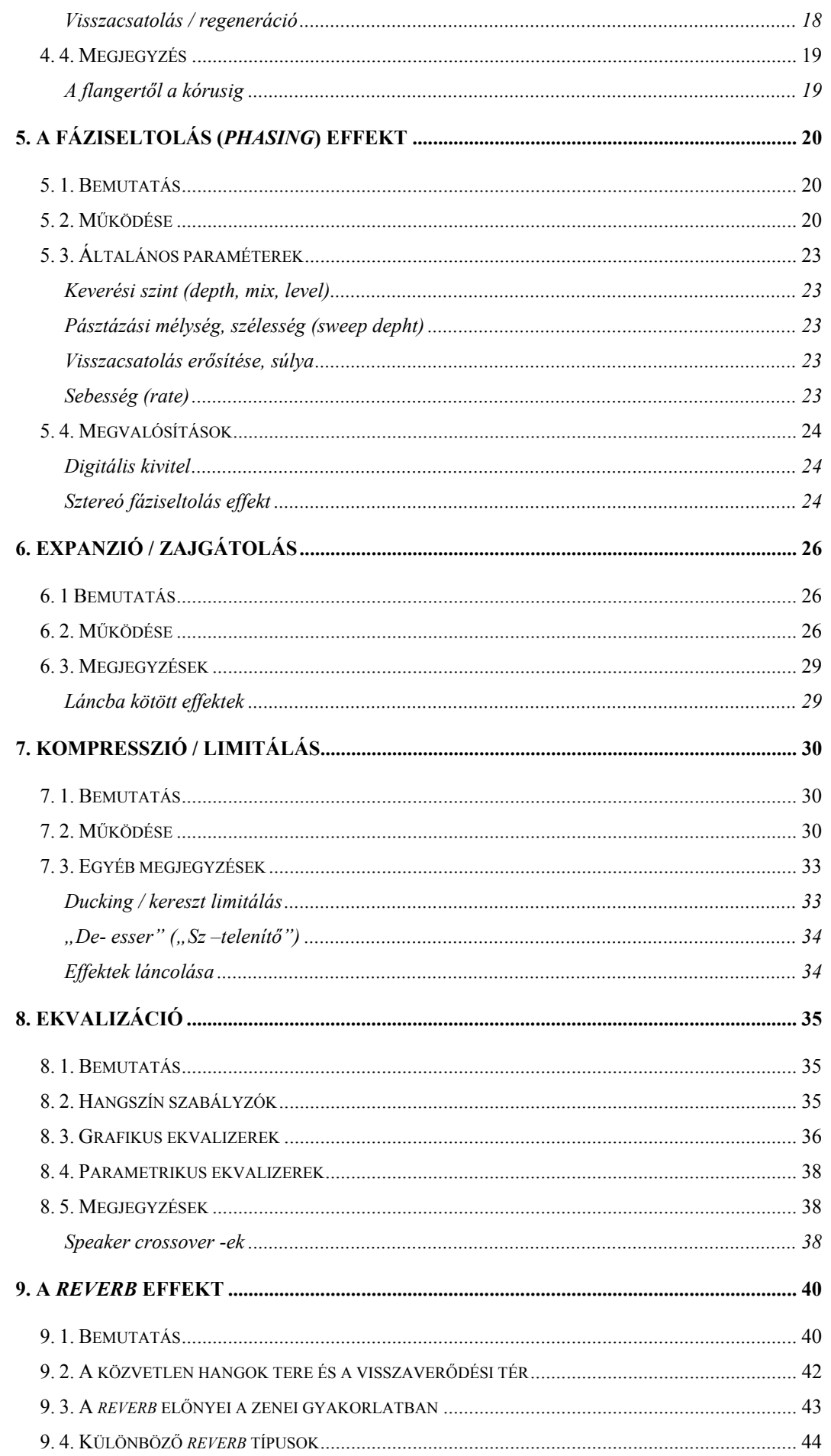

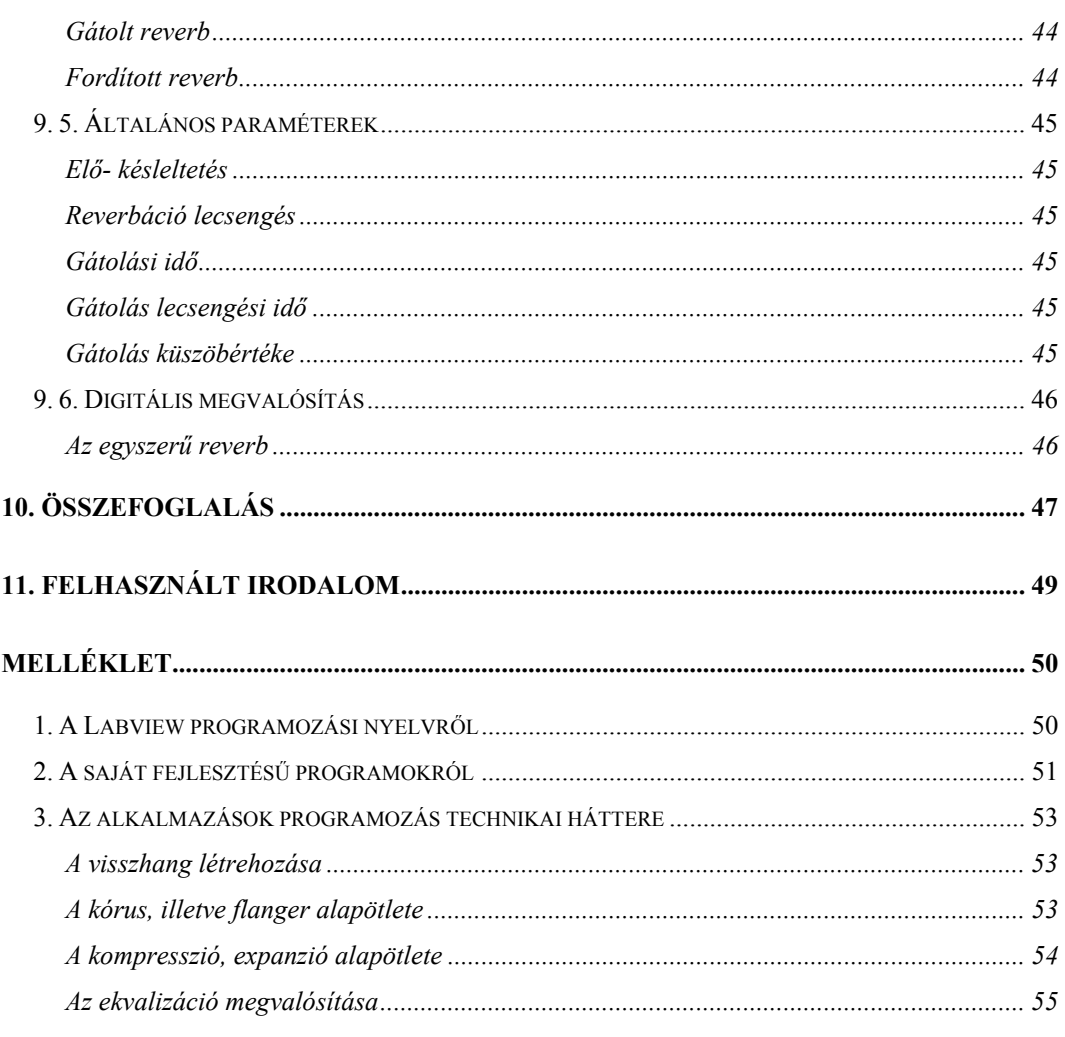

## ÁBRAJEGYZÉK

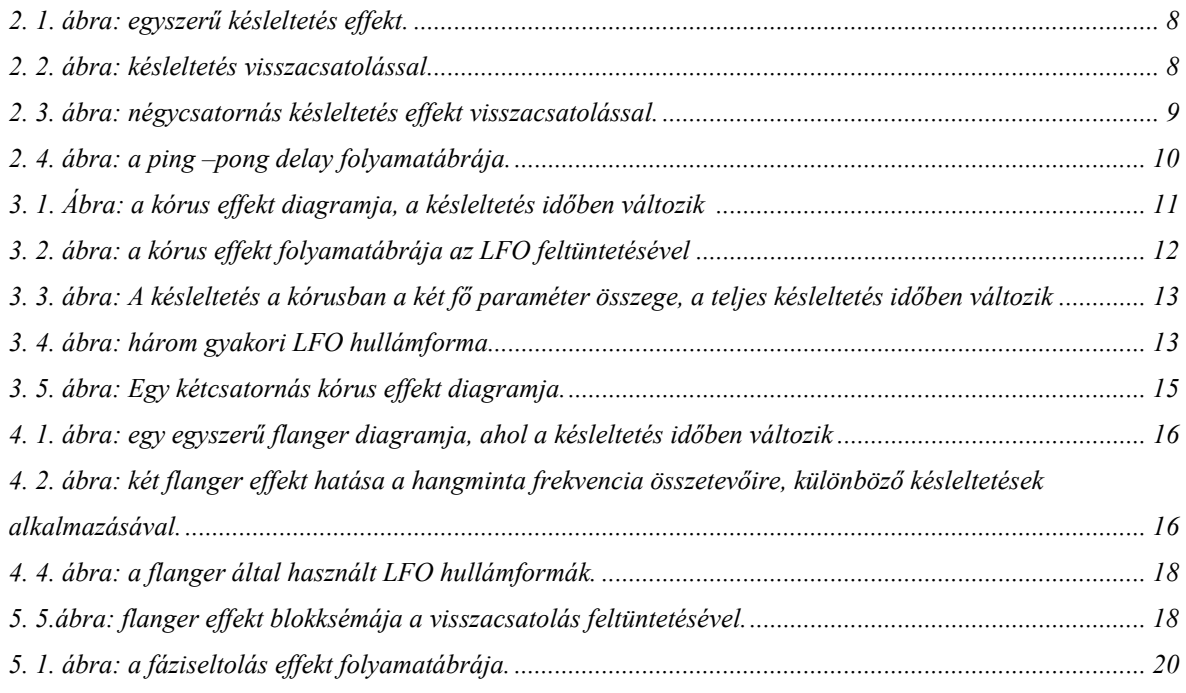

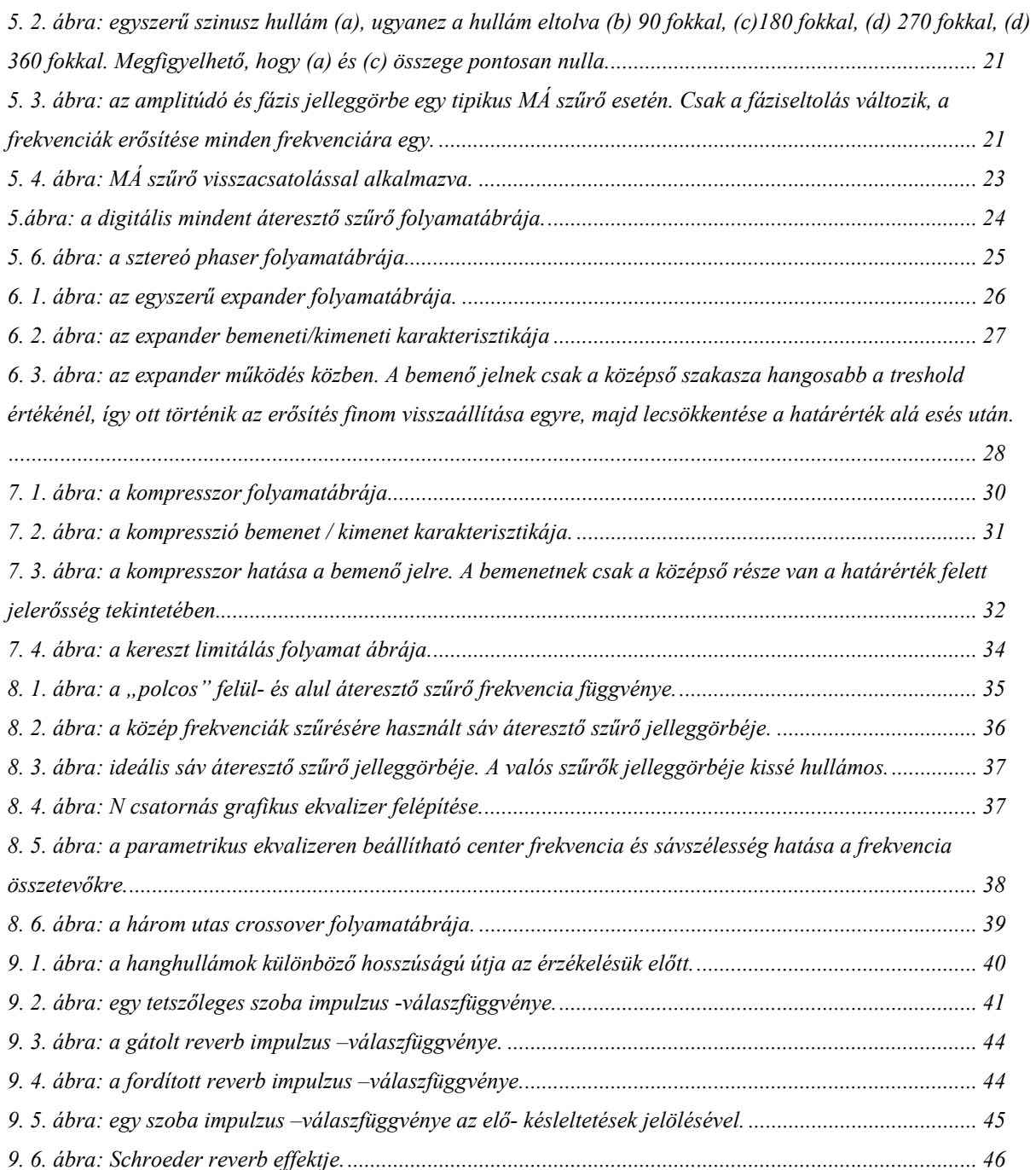

### **1. Bevezetés**

### **DSP - A digitális jelfeldolgozás**

A digitális jelfeldolgozás az egyik legerőteljesebben fejlődő technológia, fejlődése során teljesen átalakítja a mérnöki tudományokat a XXI század folyamán. Forradalmi újítások már a tudományok szinte minden területén létrejöttek és jelenleg is fejlődnek, úgy mint: kommunikáció, gyógyászat, radar és szonár technikák, Hi- Fi minőségű zenei reprodukció és olaj kutatás, hogy csak néhány igen fontos területet nevezzünk meg. Minden említett kutatási terület igen kiterjedt DSP technológiával rendelkezik: saját algoritmusok, matematika, specializált technika. Ilyen szerteágazó ismeretanyagot teljes mértékben elsajátítani emberi képességekkel lehetetlen. Ezért a DSP oktatás két fő szakaszra tagolható: az elméleti anyag általános tárgyalása és a szakterület- specifikus ismeretek elsajátítása. Szakdolgozatom keretein belül a talán legismertebb szakterülettel, a hangfeldolgozással foglalkozom.

A két legfontosabb emberi érzékelés a látás és a hallás. Ennek megfelelően, a DSP nagy része kép- és hangfeldolgozással foglalkozik. Az emberek zenét és beszédet egyaránt hallgatnak. A DSP forradalmi újításokat vezetett be mindkét területen.

### **Zenei fejlesztések**

Az út, amely a zenész mikrofonjától a hallgató otthonában található hangszóróig vezet, rendkívül hosszú. A digitális adattárolás fontos ahhoz, hogy elkerüljük az általában analóg eszközökkel párosított adatvesztést, minőségromlást. Ez a tény mindenkinek ismerős, aki valaha összehasonlított magnószalagot egy kompakt lemezzel. A stúdiótechnikában általános gyakorlat, hogy egy zenei részletet sávokra bontva rögzítenek. Ennek alapvető jelentése az, hogy minden hangszert és énekest elkülönítve rögzítenek. Ez nagyfokú rugalmasságot ad a hangmérnöknek a végső állapot elérésében. Az egyes csatornákon végzett komplex munkálatokat, amelynek végeredménye a csatornák valamilyen kombinálásával kapott felvétel, *mix- down*- nak, vagy egyszerűen lekeverésnek nevezzük (A dolgozatom során igen sok esetben nehézkes volt az eredeti, általában angol nyelvű megnevezések pontos magyar megfelelőjének megtalálása, mivel ebben a témában igen kevés magyar nyelvű anyag áll jelen pillanatban rendelkezésre. Ezért a nehezen, vagy egyáltalán nem fordítható szavakat, kifejezéseket *kurziválva* illesztettem be a szövegbe. - a szerző). A DSP technológiák igen széles skálája áll a keverés előtt és alatt rendelkezésre. Ilyenek például a különböző szűrési technikák, a jelsorozat hozzáadás – kivonás, hangminta szerkesztés stb.

Szakdolgozatom témája, a digitális hangeffektek, a stúdió munkálatok során alkalmazott legfontosabb módosítások árfogó ismertetését tűzte ki céljául. Jóllehet, ez a tudományág a zenei stúdiótechnikák alapját képezi, mégis igen elterjedőben van az otthoni alkalmazásuk is. A mai, számítógépekkel körülvett világunkban szinte minden tevékenységünket valamilyen formában a számítógép(ek) támogatják. Ha szórakozni vágyunk, csak bekapcsoljuk az otthoni, multimédiás számítógépünket és élvezzük a számítógépes játékok és felhasználói szoftverek által sok esetben nyújtott igen magas színvonalú képi és hangbeli megjelenítést. A számítógépek otthoni alkalmazásának elterjedése tette lehetővé a számítógép szórakoztató eszközzé való fejlődését, amiben követelménnyé vált az igen jó minőségű képi és hangbeli reprezentáció. A számítógépekhez manapság használt hangkártyák akár otthoni stúdió létrehozását is lehetővé teszik, mint hardveresen gyorsított digitális jelfeldolgozó eszközök. A manapság oly divatos 3D képi megjelenítés a valóság pontos mintázását tűzte ki céljául. Ezen fejlődés kezdetekor néhány évig a térbeli, realisztikus képi megjelenítés mellett a hangmodellezés elmaradt a fejlődésben. Azonban mára kifejlődtek az igazán profi hangminőséget produkáló többhangszórós rendszereket támogató hangkártyák. Ezek a hardverek hosszú évekig tartó igen komoly kutató- fejlesztő munkát foglalnak magukban és képesek akár egy tetszőlegesen berendezett szobában tapasztalható akusztikai jelenségek pontos modellezésére és érzékeltetésére. Ezek a hangkártyák mára hardveresen tartalmaznak számos, valósidejű digitális hangeffektet. Az egyik legfontosabb, legtöbb fejlesztésen átment kutatási terület a térben visszaverődő hangok, azaz a reverbáció modellezésének technikája. A reverbációt mind a zenei, mind az egyéb hangfeldolgozási területeken használhatjuk, igen jó eredményekkel. Visszatérve a stúdiókban alkalmazott keverési technikákhoz, ha a független csatornákat egyszerűen összeadnánk egymással, az nem eredményezne megfelelően élethű hangzást. A DSP lehetővé tette, hogy mesterséges visszhangot és reverbációt adjunk hozzá a felvételekhez, amelyektől a zenei anyag visszanyeri életszerűségét. A reverbáció modellezés során az ideális hallgatási körülményeket - mint például a koncert terem – modellezzük le.

Így eljutottunk a téma mélyebb ismertetését megcélzó tárgyalás szakaszához. A következőkben a legismertebb és legtöbbet alkalmazott digitális hangeffekteket mutatom be, melyek nagy részét saját fejlesztésű programokkal is demonstrálom.

### **2. Késleltetés (visszhang) effekt**

### **2. 1. Bemutatás**

A késleltetés az egyik legegyszerűbb, ám megfelelően alkalmazva a leghatékonyabb effekt. Egy kis módosítással nagyszerű hangzást ad a legunalmasabban szóló hangszernek vagy énekesnek is. Egyúttal a késleltetés fő alkotóeleme sok ismert és használt effektnek mint a kórusnak, a *flanger* -nek, vagy a *reverb* -nek.

### **2. 2. Működése**

Működése igen egyszerű, vesszük az eredeti hangmintát és visszajátsszuk a késleltetési idő letelte után. A késleltetés időtartama néhány milliszekundumtól több másodpercig terjedhet. A következő ábrán egy ilyen egyszerű késleltetőt vagy visszhang egységet láthatunk.

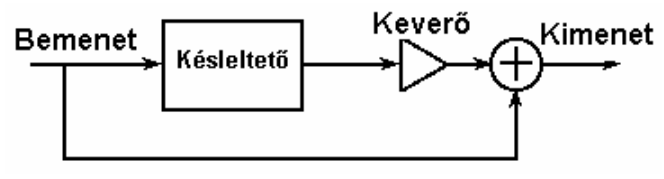

**2. 1. ábra: egyszerű késleltetés effekt.** 

Mivel a valóságos visszhang általában nem csak egyszer, hanem egymás után többször hallható egyre gyengébben, ezért az egyszerű késleltetést kiegészítjük egy visszacsatolással, ami ugyebár a kimeneten megjelenő jelsorozatot csatolja vissza a késleltető bemenetére. A visszacsatolt hangminta halkulását a visszacsatoló erősítésének egy alatti értéke teszi lehetővé. Elvileg a visszacsatolás miatt a visszacsatolt jelsorozat végtelen sokszori ismétlődését tapasztalnánk, azonban az erősítés egy alatti értéke egy idő után a bemeneti zajszint alá csökkenti a visszacsatolt jel hangerejét, így elnémítva azt. A második ábrán a visszacsatolással együtt látható a késleltetés effekt.

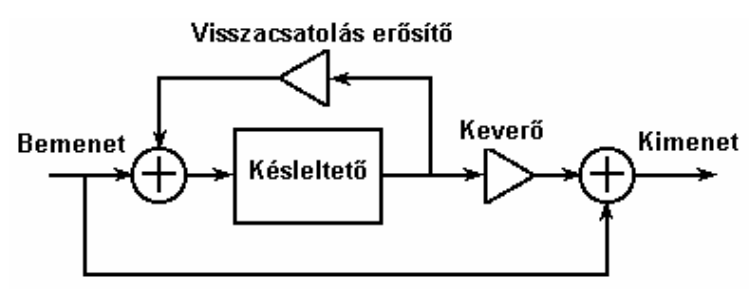

### **2. 2. ábra: késleltetés visszacsatolással.**

A késleltetők igen hasznosak egy hangszer hangzásának kibővítéséhez. Kis késleltetéssel játszva, egy hangszer "megduplázható", azaz úgy tűnhet, hogy két hangszert hallunk egyszerre játszani. Ilyen esetben 50 –100 ms közötti késleltetést alkalmazunk. Több késleltetőt együtt visszacsatolással használva a *reverb* effekthez hasonló hangzást kaphatunk. Ahogy növeljük a késleltetést egészen 100 ms–ig vagy feljebb, elveszíti finom hangzását és érdekes hatások figyelhetőek meg. Egyik lehetőség, hogy a késleltetést pontosan a zenei anyag tempójához állítjuk be, azaz az ismétlődő hangminták a ritmussal szinkronban lesznek hallhatóak. A másik érdekesség nagy –akár másodpercnyi- késleltetés alkalmazásakor tapasztalható. Ilyenkor egyetlen hang a késleltető bemenetén egész sor hangot eredményez a kimeneten, sajátos dallamot kialakítva ez által [1], [3].

### **2. 3. Különböző megvalósítások**

#### **Slapback**

*Slapback delay* –nek nevezik a visszacsatolás nélkül és 40- 120 ms–on használt késleltetőt. A hosszabb késleltetést használó effektet nevezik általában visszhang effektnek.

### **Többcsatornás késleltető (***Multi-Tap Delay***)**

 Sok esetben nagyobb rugalmasságot várunk el egy effekt használatakor, mint amit az alaphelyzetben nyújtani tud. Ilyen megfontolás vezetett a többcsatornás késleltető megtervezéséhez, amivel jóval komplexebb hangminták állíthatóak elő, mint az egycsatornás effektekkel. Az egyes csatornák különböző mértékben késleltetett kimenete van rákeverve az effekt kimenetére, kiadva ez által a teljes késleltetési időt.

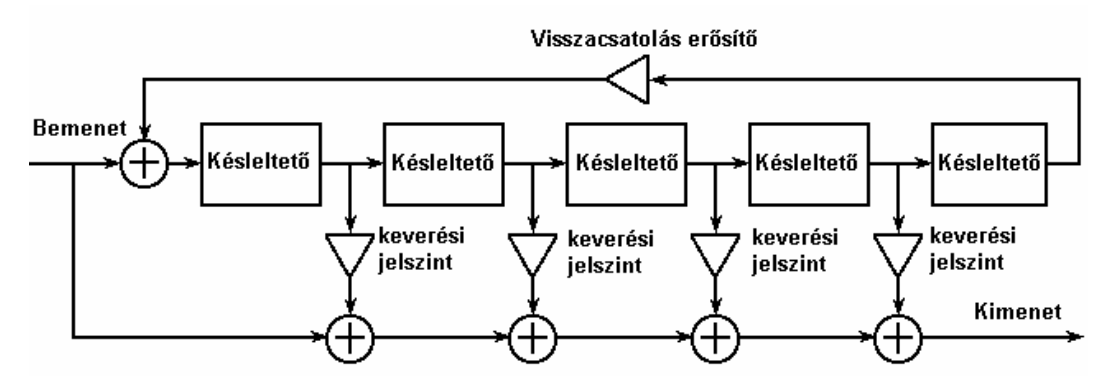

**2. 3. ábra: négycsatornás késleltetés effekt visszacsatolással.** 

Az egyes csatornák külön –külön is "megcsapolhatóak" azaz a kimenetükről közvetlenül levehető a kimenő jelsorozat. Bármely csatorna kiiktatható a keverési jelszint nullára állításával. Ha minden csatorna késleltetése nulla és csak a negyedik csatorna van használva, az effekt egycsatornásként fog működni. Újabb megvalósításokban minden szint kimenetéről alkalmaznak visszacsatolást az effekt bemenetére, bár ezzel könnyen instabil rendszerhez juthatunk. Az egyez szintek paramétereinek variálásával a hangzás igen finoman és pontosan beállítható.

#### *Ping-Pong Delay*

Ahogy a neve is utal rá, a *ping –pong delay* ide –oda pattogó hangzást eredményez, tipikusan a jobb és bal oldali csatornák között. Az effekt kés különálló késleltetést használ, mindkettőnek lehetnek bemenetei az egyes csatornák, vagy az egész sztereó hangminta. A lényeg az effekt belsejében található, ugyanis az egyes csatornákon alkalmazott visszacsatolások a másik csatorna bemenetére kerülnek. Ez két kimenő jelsorozatot eredményez, amit sztereó jelként használhatunk fel a továbbiakban. Ez a technika jól alkalmazható a későbbiekben ismertetésre kerülő reverbáció modellezés során is, ahol a hangforrásból kiinduló hanghullámok ide-oda pattognak a terem falai között. A *ping –pong delay* folyamatábrája látható a következő ábrán.

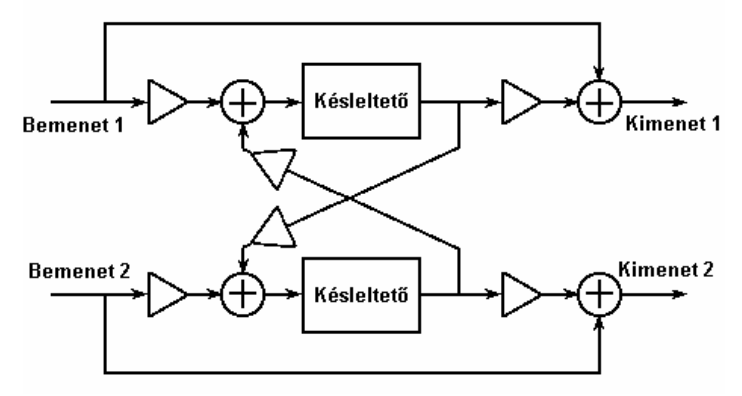

**2. 4. ábra: a** *ping –pong delay* **folyamatábrája.** 

### **2. 4. Megvalósítás**

### **Digitális kivitel**

A mostanában tapasztalható memória áreséseknek köszönhetően a digitális kivitelű *delay* effektek terjednek legjobban, elhagyni kényszerülve az analóg megvalósítású effektek gyártását, tervezését. A kivitelezésük alapköve a következő: vesszük egy szeletét a rendelkezésre álló memóriának és mintavételezési ciklusonként ide írjuk be egy másik memóriaterületen előzőleg tárolt bemenő jelsorozatunkat (azaz az előzőleg tárolt bemenő jel értéket). Amikor a puffer végére érünk, az egészet folytatjuk a memóriaterület elejétől. A késleltetés a kiolvasásban jelentkezik: egy *read*  és egy *write* pointer állását változtatva határozzuk meg az írás és kiolvasás pillanatnyi helyzetét. Ezt a módszert cirkuláris pufferelésnek nevezzük. Többcsatornás késleltető esetén több read pointert alkalmazunk egyszerre.

### **3. A kórus effekt**

### **3. 1. Bemutatás**

Mint egy valódi kórus, azaz énekesek csoportja, a kórus effekt képes egyetlen hangszert vagy hangmintát úgy módosítani, hogy úgy tűnjék, egyszerre több hangszer szól egy időben. Gyakran nevezik "rich" azaz gazdagítás, bővítés effektnek is, mivel némi teret ad a hangszernek vagy hangmintának.

### **3. 2. Működése**

A kórus mögött meghúzódó algoritmus egyáltalán nem bonyolult, sőt igen egyszerű és logikus. Mi történik ugyanis, amikor két ember egyszerre játszik két hangszeren? Biztosan nem játszanak tökéletes szinkronban, ezért mindig van némi késleltetés a két hangszer által kibocsátott hang között. Ugyanakkor a két dallam sebessége (*pitch*) sem azonos, mivel ahhoz igen- igen precíz hangolásra lenne szükség. Ez az a két alkotóeleme a hangzásnak, amelyet az effektben felhasználunk.

Ez a csekély késleltetés könnyen felfogható egy késleltetési sorként, ezt hívjuk *delay line* –nak, azaz késleltetési sornak. A késleltetés időben változik, de ennek hatása a sebességre talán nem válik azonnal egyértelművé.

Hogy megértsük a sebesség változásának módját, a legegyszerűbb, ha a késleltető berendezést egy felvevőgépnek tekintjük, akárcsak egy szalagos magnetofon. Egész egyszerűen tárolja a bejövő jelet és ugyanazt a jelet egy megfelelő késleltetéssel küldi a kimenetére, ugyanakkora sebességgel.

A késleltetés megnöveléséhez egyszerűen a késleltetőben való tárolás idejét kell megnövelnünk. Ehhez lassabban kell kiolvasnunk a késleltetési sorról a bemenő jelünket, mint ahogyan az rákerült a bemenetre. Eközben a felvétel sebessége nem változik, tehát a bemenő jelünkből több kerül tárolásra. Alacsonyabb sebességen olvasni egy jelet, annyit tesz, mintha az ujjunkat ráhelyezve a szalagforgató kerékre lelassítanánk a kimenő jelet. Tehát ahhoz hogy lecsökkentsük a késleltetést, növelnünk kell a kiolvasás sebességét (nyilván a késleltetés akkor nulla, ha a felvétel és azonos sebességgel történik).

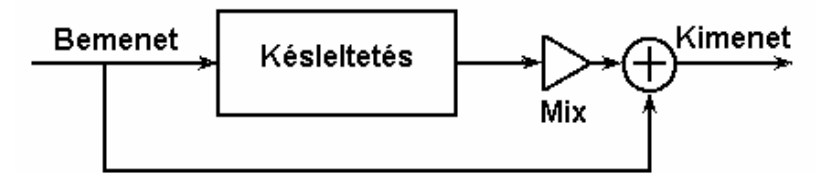

**3. 1. Ábra**: **a kórus effekt diagramja, a késleltetés időben változik** 

Most tehát ha összekeverjük a késleltetett és sebesség modulált (*pitch modulated*) jelünket az eredeti bemenő jelsorozattal, akkor megkapjuk a kórus effektet. Ennek sematikus ábrázolása látható az 1. ábrán.

A struktúra igen hasonló a **flanger** effekthez, attól csak néhány dologban tér el. Első a késleltetés mértéke, ez a kórusnál 20 ms és 30 ms közötti érték. Ez a késleltetés nem okoz olyan hatásokat a kimenő jelben, mint a flanger -nél. A flanger esetében ez 1 ms és 10 ms között változik általában. További eltérés, hogy általában a kórushoz nem használnak visszacsatolást.

Már csak az van hátra, hogy megvitassuk a késleltetési időtartam változtatásának módját. Általában valamilyen periodikus hullámot használunk, mint például a szinusz jel. Ez a vezérlő jel, változtatható a frekvenciája (ez általában alacsony, kb. 3Hz), az amplitúdója és a fázisa. Ezt az alacsony frekvenciás oszcillátort hívják **LFO** –nak (**L**ow **F**requency **O**scillator). Tehát az LFO paramétereinek változatásával módosítjuk a kórus hangzását. Ezzel kiegészítve látható a 2. ábrán.

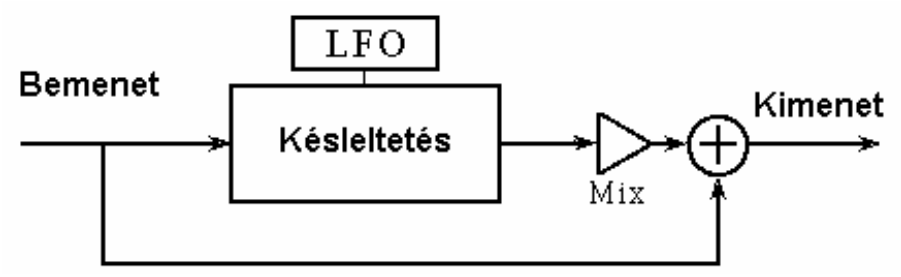

**3. 2. ábra: a kórus effekt folyamatábrája az LFO feltüntetésével** 

 Léteznek más variációi is a kórusnak. Például a késleltetési időt variálhatja egy véletlenszerűen változó vezérlőelem, ami jobban modellezi a zenészek kórusbeli játékát. További módszer a késleltetett jel hangerejének időbeni folyamatos változtatása, ugyanis a valóságban ritkán szól egyforma hangerővel két ugyanolyan dallamot játszó hangszer. Ezt a módosítást szintén egy LFO végzi el [2], [3].

### **3. 3. Általános paraméterek**

#### **Késleltetés (***delay time***)**

A késleltetés paraméter egyszerűen a késleltetés nagyságát irányítja. Specifikusan, ez a paraméter a minimális késleltetési időt állítja be. Ha ez az időtartam nagyon alacsony, az effekt *flanger* –ként fog működni. Általában a késleltetés 20- 30ms.

#### **Pásztázási mélység / szélesség (***Sweep Depth/Width***)**

Megadja, hogy milyen mértékben változik a késleltetés a lejátszás alatt. Általában milliszekundumban adjuk meg. A pásztázás szélesség és a késleltetés összege adja meg a jelfeldolgozás alatti maximális késleltetést. Praktikusan, a pásztázási szélesség az LFO amplitúdójának felel meg. A harmadik árbán figyelhetjük meg a két paraméter hatását a kórus effektre.

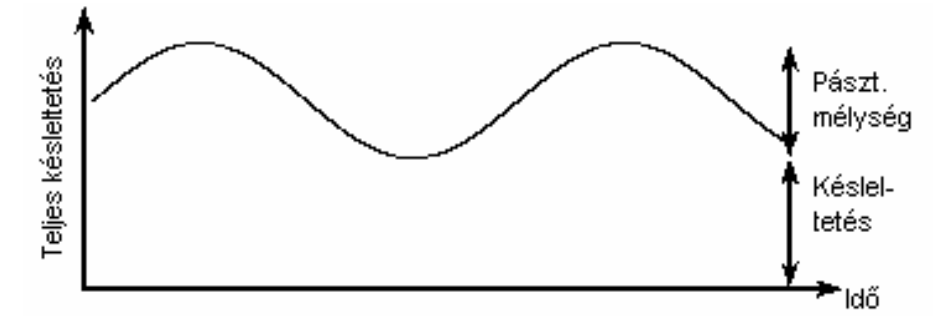

**3. 3. ábra**: **A késleltetés a kórusban a két fő paraméter összege, a teljes késleltetés időben változik** 

A pásztázási szélesség szintén növeli a sebességet, ahogyan azt bemutattam az időben változó késleltetési vonalnál. Ennek oka, hogy még gyorsabban illetve lassabban kell beolvasnunk a bementről, ahhoz hogy a teljes késleltetési időt lefedjük, mivel a tejes késleltetés időben változik a pásztázás miatt. Nagy értékű pásztázás "trillázást" okoz, amit gyakran felhasználunk különböző hangzások eléréséhez.

#### **LFO hullámforma**

Megmutatja, időben hogyan változik a késleltetés. Amikor az LFO hullám a maximumánál van a késleltetés is maximális. Amikor a hullám növekedő, a sebesség csökken. Az általánosan használt LFO hullámformák láthatóak a következő ábrán.

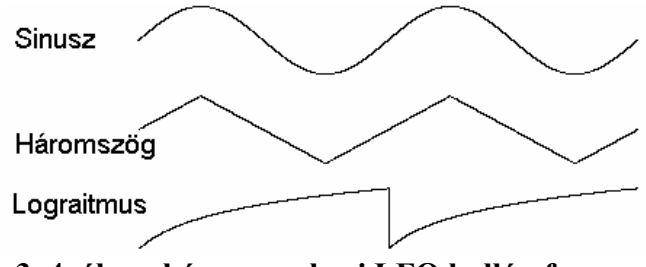

**3. 4. ábra: három gyakori LFO hullámforma.** 

A sebesség modulációja az LFO hullámforma alakjától függ. A meredek szakaszokon a sebesség nagymértékben változik, míg a viszonylag "lapos", kisfrekvenciás LFO esetén kevésbé, vagy egyáltalán nem módosul a lejátszás sebessége. Ez szüksége ahhoz, hogy megértsük, miként módosítja a pásztázási szélesség (*sweep depth*) a sebességet. Ha növeljük a pásztázás szélességét, akkor nem teszünk mást, mint vertikálisan nyújtjuk az LFO hullámformát, így azt meredekebbé téve közvetlenül a sebességet növeljük.

Az egyes hullámformák hatása az effektre különböző: a szinuszos LFO igen finoman módosítja a kórus hangzását, egyenletes változása miatt a sebesség is egyenletesen változó; a háromszöghullám viszont csak két eltérő sebességet produkál, mivel a maximuma és a minimuma közötti sebességváltozást elnyomja a két szélső helyzetbeli érték; a logaritmikus LFO finomabban változtatja ugyan a sebességet, de a periódusa végén nagy ugrás tapasztalható benne, ennek hatására hirtelen változik a sebesség.

### **Sebesség /** *rate*

Ez a paraméter állítja be, hogy az LFO milyen sebességgel ismételje önmagát. A ráta növelése gyakorlatilag az LFO hullámforma időbeni tömörítését (azaz horizontális zsugorodását) eredményezi, meredekké téve ez által azt, ami a sebesség növelését eredményezi.

### **Csatornák száma**

 Eddig csak az egycsatornás kórus effektről esett szó, azaz a kórusban csak egyetlen másolatát használtuk fel az eredeti hangmintának. Azonban semmi sem gátolja azt, hogy egyszerre több másolatot használjuk, szimulálva ez által a kettőnél több hangszer megszólaltatását. A legtöbb kórus effekt lehetővé teszi a csatornák számának tetszőleges (természetesen korlátos) változtatását.

Tipikusan, egy többcsatornás kórusban minden csatornát ugyanaz az LFO vezérel. Ez önmagában nem lenne elegendő, hiszen ha minden másolat pontosan ugyanúgy változtatja sebességét az idő lefolyása során, akkor akárhány csatornánk van az egy csatornaként fog viselkedni. Éppen ezért, minden csatorna más fázisban követi az LFO változását, így minden csatorna más –más késleltetéssel játssza le ugyanazt a hangmintát. Természetesen kivitelezhető csatornánkét egy –egy LFO is, de ennek hardveres megvalósítása költséges lenne [2].

A következő ábrán egy kétcsatornás effekt folyamatábrája látható. Megfigyelhető a minden csatornán egyedileg alkalmazott LFO és a késleltetés.

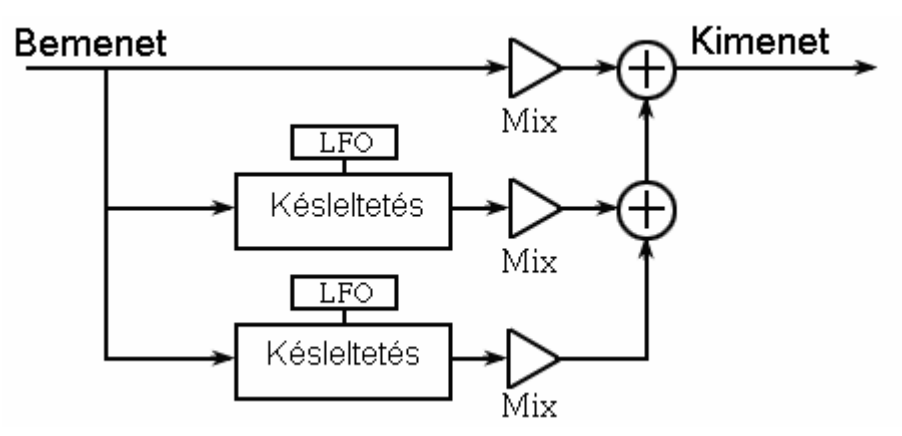

#### **3. 5. ábra: Egy kétcsatornás kórus effekt diagramja.**

### **3. 4. Megvalósítás**

### **Digitális kivitelezés**

A késleltetők a digitális világban puffereknek felelnek meg. Tehát veszünk egy memóriaszeletet és ciklikusan írjuk/olvassuk a bemenő jelünket, a hangmintákat sorban a memóriába pakoljuk. Ez egyszerű, de a valóságban azért okozhat némi nehézséget az időben változó késleltetés megvalósítása. A változó késleltetés olyan késleltetési időtartamokat igényelhet, amelyek nem egész számú többszörösei a mintavételi időnek, mialatt a bejövő jel pedig ennek egész számú többszörösével van mintavételezve. Tehát gyakran kell valamilyen interpolációs eljárással meghatároznunk a jel értékét két valamilyen tárolt érték között, mivel két mintavételi pont közti jelszintet nem tudunk közvetlenül mérni. Gyakran alkalmazott módszer a lineáris interpoláció, ahol két függvényérték közé húzott egyenesen keressük a késleltetési vonal pillanatnyi értékének megfelelő jelszintet. A lineáris interpoláció igen egyszerű módszer, azonban zajt okozhat a kimeneten. Ezen okból kifolyólag használják a magasabb fokú interpolációs módszereket.

### **3. 5. Egyéb megvalósítások**

#### **Sztereó kórus**

A sztereó kórus alapvetően nem más, mint két monofónikus kórus kilencven fokos fáziseltolással való használata. Ez nem mást jelent, mint azt, hogy a két monofónikus kórus effektben használt LFO egymáshoz képest 90 fokos fáziseltolással működik, ugyanazon hullámformát alkalmazva. Ez a technika szélesíti a hangzást, mivel a hang más időben érkezik egyik –illetve másik fülünkbe.

Megjegyzendő, hogy egy többcsatornás kórusban is létrehozható sztereó hatás, ha az egyes csatornák a középtől jobbra vagy balra elmozgatva kerülnek a két hangfalra.

### **4. A** *flanger* **effekt**

### **4. 1. Bemutatás**

A flanger effekt igen jellegzetes hangzását leginkább egy, a fejünk felett elrepülő repülőgép hangjához szokták hasonlítani. Alapjában véve a phasing (fáziseltolás) effekt speciális esetének tekinthető. Ahogy később látható lesz, a flanger effekt a hangminta spektrumában egyenlő távolságra elhelyezett kivágásokat (nullaértékű frekvencia összetevőket) helyez el, ellentétben a phasing –el, ahol a kivágások közötti távolságok eltérő méretűek. A paraméterek és alkotóelemek tekintetében pedig sok hasonlóság figyelhető meg a kórus effekttel.

### **4. 2. Működése**

 Hasonlóan a kórus effekthez, a flanger is a bemenő jel másolatát keveri rá a kimenetére, finom késleltetés közbeiktatásával, ahol a késleltetés időben változik. A mai modern effektekben beállítási lehetőség kinálkozik a késleltetett jel eredeti hangmintára való rákeverésének mélységére, ezt idegen szóval *depht control* –nak nevezik. Ezt láthatjuk az első ábrán, ahol a *depth control* is feltüntetésre került.

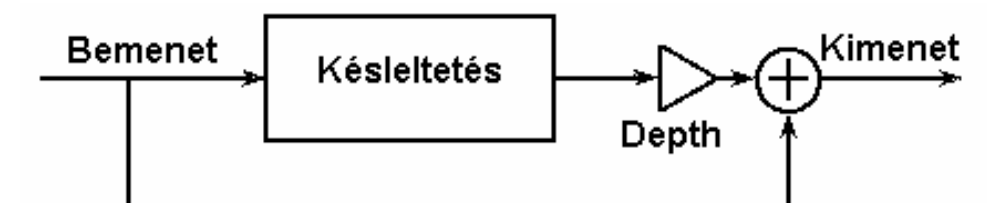

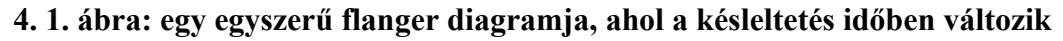

A flanger effekt eredménye mégis eltérő a kórusétól, mivel nem hallunk benne visszhangszerű hatásokat a kis mértékű késleltetés miatt (az emberi fül csak az 50-70 ms közötti késleltetést hallja visszhangként). A késleltetési időtartam 1 és 10 ms között változik. A visszhangkeltés helyett a flanger szűrőként hat a bemenő jelre és emiatt tapasztalhatóak a hangminta spektrumában történő változások, amelyeket megfigyelhetünk a második ábrán.

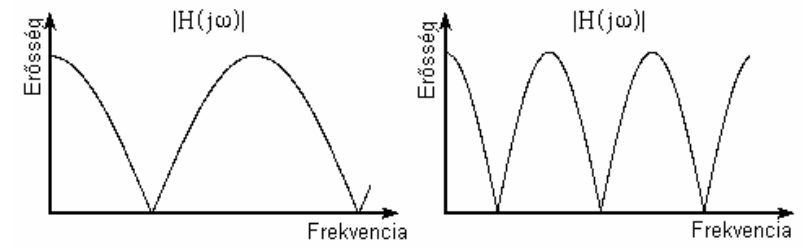

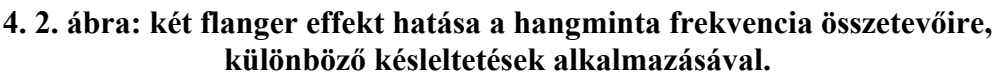

Ahol az erősség nulla felé tart azt jelenti, hogy az adott frekvencia összetevő eltávolításra került a hangmintából, mialatt a többi összetevőt "áteresztette" a szűrő, némi amplitúdó változást okozva a nulla érték közelében található frekvenciákban. Ezt a hatást szokás "fésűs" szűrésnek nevezni, ahol a nullaértékű összetevők a fésű fogait jelképezik. A vágások oka a spektrumban a fáziseltolással (időbeli késéssel) magyarázható, ami az eredeti és a rákevert, késleltetett jel között mérhető. Ha magunk elé képzelünk egy szinuszos bemenő jelet, amire némi késleltetéssel rákeverjük a pontos másolatát, a kimeneten a késleltetéstől erősen függő kimenő jelsorozatot tapasztalhatunk. Extrém esetben, ha a késleltetés pontosan annyi, amikor a két jelsorozat pontosan ellentétes fázisban kerül összegzésre, a kimeneten a teljes bemenő jel elveszik, csupa nullaértékű jelsorozatot eredményezve. Természetesen nem feltétlenül mindig ez történik, mivel a késleltetés időben változik. Így jöhet létre az az eset, hogy a kimeneten a jel bizonyos frekvencia összetevői gyengülnek vagy elvesznek, mások pedig többszörös súllyal jelentkeznek. A *flanger* –ben a *depth* paraméterrel állítható be, hogy milyen mértékben csökkenjenek maximálisan azok a frekvencia összetevők, amelyek gyengítésre kerülnek. Amikor a mélység nulla, a frekvencia válaszfüggvény lapos. Ahogyan növeljük a paraméter értékét, a kivágások megjelennek és egészen nulláig csökkennek amikor a mélység értéke egy lesz. Egészen kis értékű mélység esetén is hallható a kimeneten megjelenő hangmintában az effekt hatása, mivel frekvencia összetevőinek aránya megváltozik [4].

A *flanger* jellegzetes hangzását ezen kivágások frekvencia tengelyen való egyenletes mozgása adja. Az idő változásával a kivágások távolsága rugószerűen tömörödik, majd pedig tágul. Ez alatt más –más frekvenciák erőssége csökken le, illetve növekszik. Ezt a mozgást a késleltetés folyamatos változtatása adja, aminek módját már a kórus effektben ismertettem. Tehát itt is egy LFO dolgozik azon, hogy a késleltetés időbeli változtatását vezérelje, ezáltal a rákevert jelsorozat sebességét is befolyásolva. A késleltetés növekedésekor –azaz amikor az LFO görbe növekedő szakaszánál tartunk- a kivágások az alacsonyabb frekvencia összetevők felé haladnak. A paraméterek tehát közel azonosak a kóruséval, kivéve a következőkben ismertetésre kerülőket.

### **4. 3. Általános paraméterek**

### **Késleltetés, pásztázási mélység /szélesség, sebesség**

Lásd a kórusban leírtakat.

### **Mélység (***Depth, Mix***)**

Ezzel állítható be tehát a kivágás mértéke, vagy mélysége a spektrumban. Többcsatornás, ún. multieffektekben ez a paraméter általában azonos minden *flanger* egység esetén és egy helyről állítható be.

Megjegyzendő, hogy amikor változtatjuk a késleltetés paraméter értékét, a kivágás mértékének alsó és felső határát is megszabjuk egyidejűleg, ellentétben a mélység állításával, ahol csak alsó korlátot adunk a frekvencia erősség módosításnak.

### **LFO hullámformák**

Megegyeznek a kórusban leírtakkal, de a *flanger* esetében nem használják a logaritmus függvényt az LFO vezérlésére.

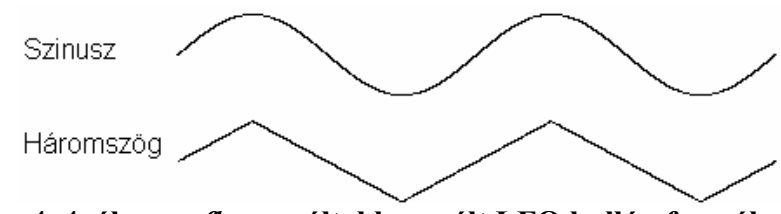

**4. 4. ábra: a** *flanger* **által használt LFO hullámformák.** 

### **Visszacsatolás / regeneráció**

Sok *flanger* implementáció lehetővé teszi a felhasználó számára, hogy a kimenő jelsorozat egy kis hányadát visszakeverje, visszacsatolja az effekt bemenetére. Megadható ebben az esetben a visszacsatolás módja is, azaz negatív vagy pozitív módon csatolható vissza a kimenő jelsorozat. A nagymértékű visszacsatolás fémes, intenzív hangzást eredményez, egészen a teljes visszacsatolás eléréséig, ami általában a rendszert instabillá teszi, és túlcsordulást okoz. A következő ábrán a visszacsatolással együtt látható a *flanger* effekt [5], [6].

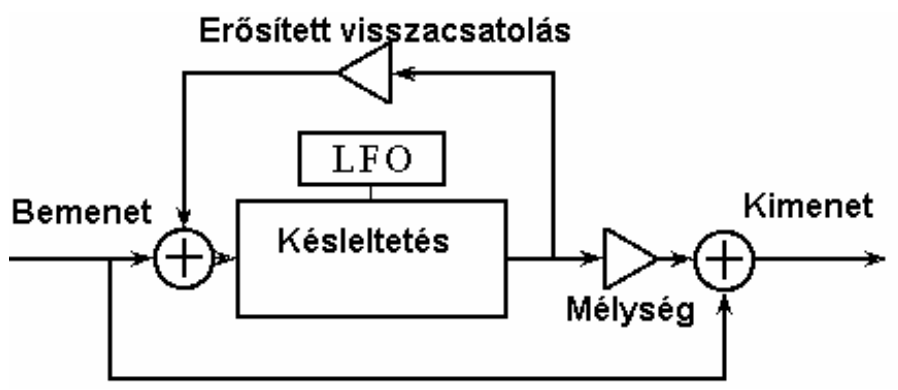

**5. 5.ábra: flanger effekt blokksémája a visszacsatolás feltüntetésével.** 

### **4. 4. Megjegyzés**

### **A flangertől a kórusig**

Ahogy az eddigiekből látható, a *flanger* és a kórus effekt közötti alapvető különbségek a következők:

- A kórus esetében használt késleltetés 30 –50 ms, míg a *flanger -*nél 1 10 ms.
- A kórus effekben általában mellőzik mindenfajta visszacsatolás alkalmazását.

### **5. A fáziseltolás (***phasing***) effekt**

### **5. 1. Bemutatás**

A *phasing* effekt jellegzetes hangját annak köszönheti, hogy egy vagy több kivágást okoz a frekvencia tartományban elnémítva ezzel bizonyos frekvencia összetevőket. A kivágások létrejöttét a bemenő jel szűrésével érjük el, majd visszakeverjük a megszűrt jelsorozatot az eredeti jelsorozatra. A szűrők kivitelezéséből adódóan egymástól függetlenül állítható a kivágások száma, helyzete, szélessége.

### **5. 2. Működése**

Az effekt hangzásához szükséges frekvencia kivágások általában a digitális szűrő egy speciális fajtájának alkalmazásával, az *allpass filter* (mindent áteresztő szűrő, ezután csak MÁ) segítségével kerülnek a hangminta frekvencia spektrumába. Ahogy a neve is utal rá, ez a szűrőfajta minden frekvenciát átenged magán, tehát a kimeneten megjelenik az összes frekvencia összetevő súlymódosítás nélkül. Az effekt létrehozásához ezt a megszűrt jelsorozatot kell rákeverni az eredeti jelsorozatra. A keverési szint (*depth, mix, level*) beállítható egy paraméter segítségével. Ezek láthatóak az első ábrán.

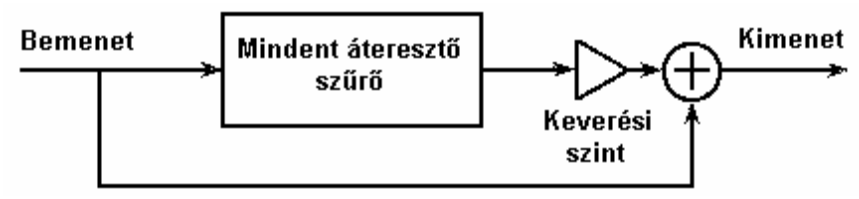

**5. 1. ábra: a fáziseltolás effekt folyamatábrája.** 

Ez így nagyon érdekes, de ha a szűrő minden frekvenciát azonosan átereszt, akkor hogyan módosítja a hangmintát, és honnan kerülnek bele a frekvencia kivágások? A kérdés jogos, egy tulajdonságát még nem vizsgáltuk a szűrőnek. Ez pedig a szűrő fázis válaszfüggvénye.

A fázis válaszfüggvény egyszerű tárgyalása érdekében tekintsük a szűrőt egy fekete doboznak. Ahhoz, hogy a működését megismerjük, valamilyen bemenő jelre adott válaszfüggvényét kell összehasonlítanunk a bemenő jellel. A vizsgáló jel általában szinusz hullám. Ezt a bemenetre bocsátva figyeljük a kimeneten jelentkező válaszfüggvény és az eredeti jel közötti különbségeket egy oszcilloszkópon. Az első jellegzetesség a két jel közötti amplitúdó különbség függvény, azaz a súlyfüggvény, ami ezen szűrő esetében minden frekvenciára egy. A másik fontos jellegzetesség a két függvény relatív helyzete, azaz egyszerre érik–e el maximumukat vagy metszik a vízszintes tengelyt vagy sem. A rendszer fáziseltolást végez, ha a két függvénygörbe egymáshoz képest eltolva jelentkezik. A fáziseltolás mértéke általában a hullám hosszának törtrészeként mérhető. Ha a teljes periódus 360 fok, akkor 90 fok a teljes periódus hosszának negyedrésze. A következő ábrán a fáziseltolás egyes esetei figyelhetőek meg egy szinusz hullám esetében, a vízszintes tengelyen az időt ábrázolva.

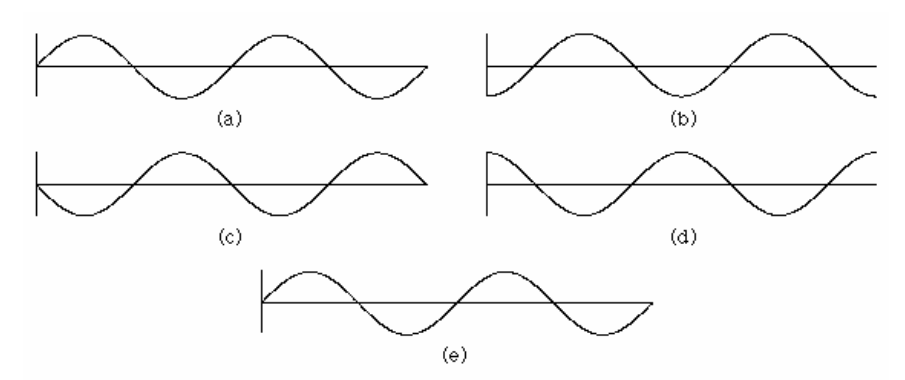

**5. 2. ábra: egyszerű szinusz hullám (a), ugyanez a hullám eltolva (b) 90 fokkal, (c)180 fokkal, (d) 270 fokkal, (d) 360 fokkal. Megfigyelhető, hogy (a) és (c) összege pontosan nulla.** 

Minden általánosan használt szűrő rendelkezik saját amplitúdó és fázis jelleggörbével, a második ábra egy lehetséges esetet mutat be. Speciális, érdekes esete a jelleggörbéknek a lineáris fázis jelleggörbe, ami egy origóból induló, negatív meredekségű egyenes. Ezen esetben kétszeres nagyságú frekvencia kétszeres fáziskésést eredményez. A kétszeres frekvencia a hullámhossz felezését vonja magával, megtartva a frekvencia összetevők időbeli helyzetét, késlelteti a bemenő jelet. Tehát a tiszta eltolás (visszacsatolás nélkül) nem más, mint a mindent áteresztő szűrők speciális esete. Ezt sok szoftver felhasználja, elkerülve ezzel a frekvencia összetevők elcsúszását, fázis torzítását (*phase distorsion*).

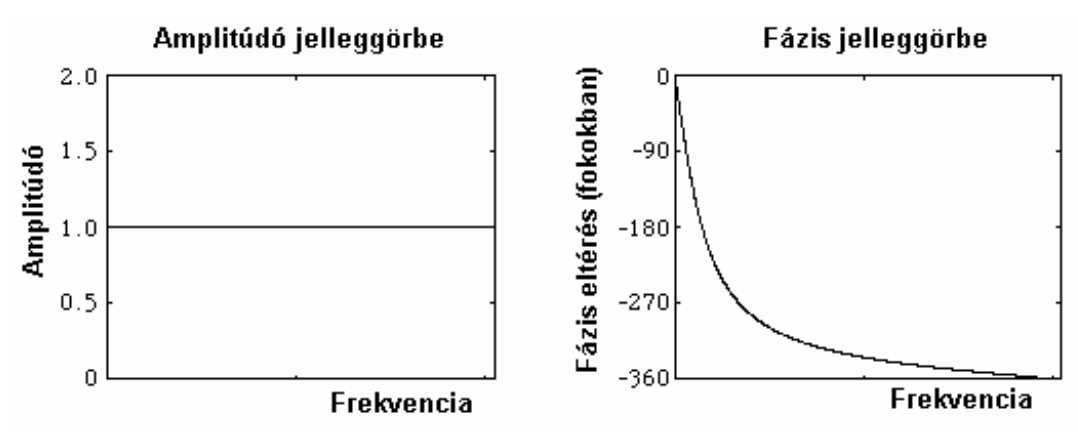

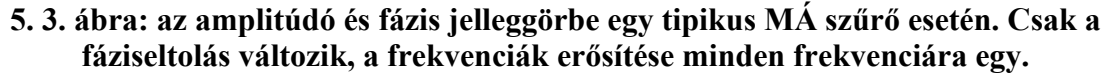

Most már készen állunk arra, hogy megértsük az egyes frekvencia összetevők kivágásának módját. Ehhez egyszerűen a szűrő kimenetét rá kell kevernünk a bemenetére. Miért? A fázis jelleggörbén látható, hogy bizonyos frekvenciák esetén a fáziskésés 180 fok, ami a bemenet negálásával egyenlő. Amikor ezt a szűrt jelet rákeverjük a bemenetre, azok a frekvencia összetevők, amelyek 180 fokos fáziskésést szenvedtek, kioltják az összeadás során önmagukat (mivel az eredeti és a szűrt jel értéke minden időpillanatban ellentétes előjelű). Ezeknek a kioltott frekvenciáknak a helyén keletkeznek kivágások a spektrumban. A kivágások környezetében található frekvenciák is gyengülnek valamelyest, hiszen a fázis jelleggörbe folytonos függvény. Lényegében egy nem lineáris fázis jelleggörbével rendelkező szűrő késlelteti a jelet, bár ezt elsőre nehéz elhinni. Ráadásul nem azonos mértékben késleltetődnek a frekvencia összetevők [5].

Visszatérve a lineáris fáziskésés jelleggörbéhez, a függvény áthalad a -180 k\*360 fok értékeken (-180, -540, -900, -1260 stb.), hozzájuk pedig egyenlő távolságra eső frekvencia értékek tartoznak. Tehát visszakeveréskor azonos távolságra eső frekvenciák kerülnek kivágásra. Pontosan így működik a *flanger* effekt is, mint közeli rokona a fáziseltolás effektnek.

Olyan MÁ szűrők esetén, amelyek nem lineáris fázis jelleggörbével rendelkeznek, torzíthatjuk a jelleggörbét, hogy a megfelelő frekvenciák kerüljenek kivágásra. A kivágások számának beállítására jó módszer, hogy több MÁ szűrőt kötünk egymás után sorba. Így minden szűrő kivág egy –egy frekvencia összetevőt, tehát a kivágások száma a szűrők számával azonos. Beállítható paraméter lehet még a kivágások szélessége is, bár ezt általában gyárilag beállított értéken használhatjuk a hardveres implementációkban (pedálok stb.) [4].

Másik fontos pontja az effekt tárgyalásának, hogy milyen módon pásztáznak a kivágások a frekvenciák között az idő folyamán. A kórus vagy a *flanger* esetén ezt egy egyszerű LFO alkalmazásával oldottuk meg. A fáziseltolás esetében azonban ez nem bizonyult megfelelő megoldásnak. Ebben az esetben inkább a kivágott frekvenciaértékek exponenciális növelését, csökkentését preferálják. Például, amikor a kivágás(ok) felfelé haladnak, megduplázhatjuk a kivágandó frekvenciát minden lépésben (tehát a következő lépésben a kétszer akkora frekvencia kerül kivágásra), egyre nagyobbakat lépve ezzel. Ha elérjük a pásztázás felső határát, a kivágandó frekvenciát lépésenként megfelezve jutunk el az alsó határhoz. Ezáltal nem kell mást beállítanunk, csak azt hogy mekkora távolságot járjanak be a kivágások (*sweep range*) és hogy milyen gyorsan haladjanak felfele és lefele. Nagyon sok megvalósítási módszer és lehetőség kínálkozik a tervezés során, de a fő szempontot figyelembe kell vennünk,

méghozzá a szükséges számítások számát, bonyolultságát. Ezek a legfontosabb szempontok egy *real time* effekt megépítésekor.

### **5. 3. Általános paraméterek**

#### **Keverési szint (***depth, mix, level***)**

A paraméter értéke azt határozza meg, hogy milyen súllyal legyen a szűrő kimenete hozzáadva a bemenetéhez. Mélység beállításnak is szokás nevezni, mivel növelésekor a kivágások mélysége is növekszik. Amikor értéke 1 (vagy 100%), a kivágások elérik a nullát (teljes frekvencia összetevő törlés).

### **Pásztázási mélység, szélesség (***sweep depht***)**

Segítségével állítható be, hogy a kivágások milyen távolságot járjanak be az időbeli mozgásuk során. Általában pontosan megadható, hogy mekkora frekvencia értékekig terjedjen az egyes kivágások mozgása. Másik megoldás, hogy egy bázist adunk meg és az attól való maximális pozitív, negatív eltérést.

#### **Visszacsatolás erősítése, súlya**

Jóval intenzívebb effektet kapunk, ha a szűrő kimenetét visszakeverjük a bemenetre. Érdekes lehetőség a negatív visszacsatolás erősítés megadása, ami az eredeti pozitív visszacsatolás helyett negatívat eredményez, kivonva ezzel a szűrő kimenetét a bemenő jelből. Többszintű szűrés alkalmazásakor minden szűrő kimenete visszacsatolható. A visszacsatolás alkalmazására mutat példát a következő ábra.

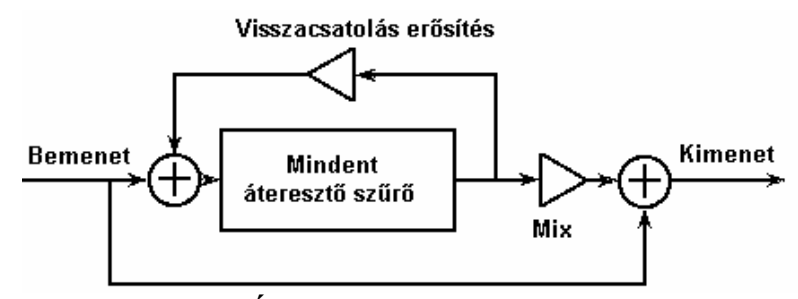

**5. 4. ábra: MÁ szűrő visszacsatolással alkalmazva.** 

#### **Sebesség (***rate***)**

Ez a paraméter szabályozza, hogy milyen gyorsan mozogjanak a frekvencia kivágások fel és le a frekvencia tartományban. A paraméter azt állítja be, hogy másodpercenként hányszor mozognak fel és le a kivágások a pásztázási mélységet bejárva. A sebességük igazából három paraméter összegzéséből adódik: a pásztázási mélységből, a pásztázási mintából és ebből a ráta paraméterből [5].

### **5. 4. Megvalósítások**

### **Digitális kivitel**

MÁ szűrőt digitálisan kivitelezni igen egyszerű. Az ötödik ábrán látható egy szűrő, ahol az előre- és visszacsatolás egymás negáltjait erősíti. Az ábrán látható szűrő egy első rendű típus, nála jóval komplexebb megvalósítások is létrehozhatóak.

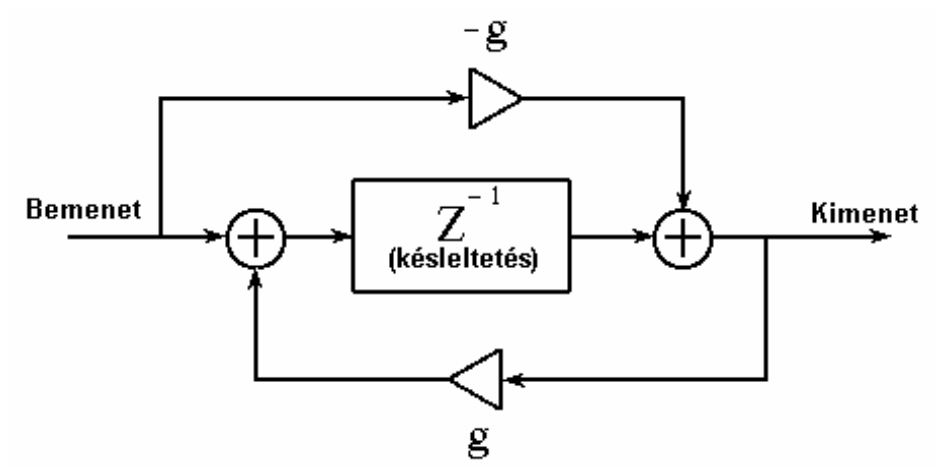

**5. 5. ábra: a digitális mindent áteresztő szűrő folyamatábrája.** 

A digitális MÁ szűrők alkalmasak hang szintézis technikákhoz is. Visszatérve ahhoz az ötlethez, hogy az MÁ szűrő késlelteti a hangmintát, megfigyelhető hogy a legtöbb frekvenciára a késleltetés valahányad része lesz a mintavételezési időtartamnak. Ezt zenei hangszerek fizikai modellezésénél tudják felhasználni, olyan rezonancia struktúrák létrehozásához, amelyek periódusa nem egész számú többszöröse a mintavételi időnek [5].

### **Sztereó fáziseltolás effekt**

Sztereó hangzású fáziseltoló effekt létrehozható két különálló MÁ szűrő alkalmazásával. A két szűrő által létrehozott időben mozgó frekvencia kivágások helyzete egymástól eltérő. Komplexebb hangzás érhető el, ha szelektíven keverjük vissza a két MÁ szűrő kimenetét egymásra. Ezzel elérhető, hogy a két kimenő csatornán más –más helyen lesznek frekvencia kivágások egy adott időpillanatban. Ha mindkét keresztcsatolás erősítése nulla, a frekvencia kivágások különállóan kerülnek egy –egy hangszóróra és csak a hangszóróból való kibocsátásuk után válnak hallhatóvá, mintha mozognának a szobában. Ezt a megvalósítás nevezik idegen szóval *spatial phaser* –nek [5].

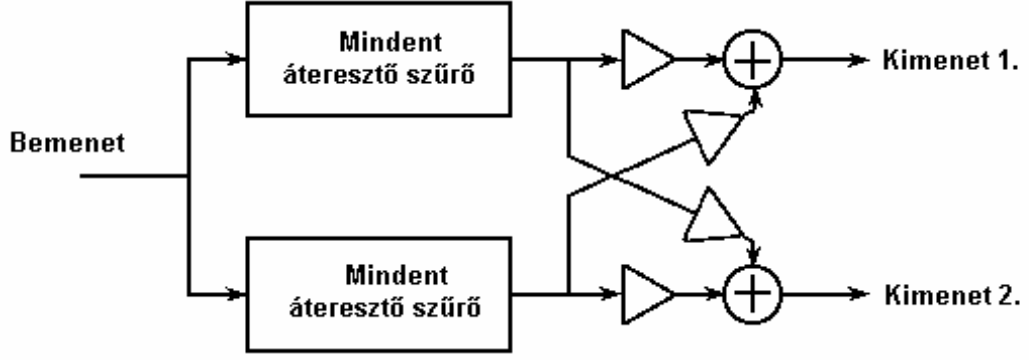

**5. 6. ábra: a sztereó** *phaser* **folyamatábrája.** 

Az ábrán látható a spatiális *phaser*, amelyben a két különálló csatornát kereszt csatolással rákeverik az ellenkező csatorna kimenetére.

### **6. Expanzió / zajgátolás**

### **6. 1 Bemutatás**

Az expander a dinamikus feldolgozók körébe tartozó digitális jelfeldolgozó egység. Ahogy a név is utal rá, az expander kiterjeszti a jel dinamikus tartományát, mialatt az alacsony szintű jelek gyengítésre kerülnek, a hangosabbak pedig kevésbé vagy egyáltalán nem változnak. Ez a megvalósítás a későbbiekben tárgyalandó kompresszor ellentéte. A zajgátolás (*noise gating*) az expanzió extrém esete, ahol a gyenge jelek szinte teljesen elhalkulnak a feldolgozás során.

### **6. 2. Működése**

Az expander egy változó erősítéssel rendelkező erősítő. Az erősítés sosem nagyobb egynél és értéke a bemenő jel hangerő szintjétől (erősségétől) függ. Amikor a bemenő jel erős, az expander erősítése egy. Amikor a jelszint leesik, az erősítés is lecsökken, még jobban gyengítve ezzel a halk bemenő jelet (ami legtöbbször zaj). A következő ábrán az egyszerű expander látható.

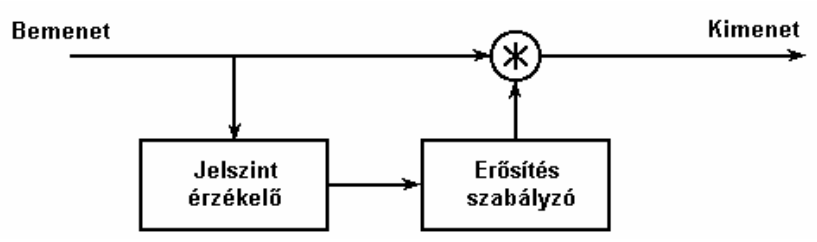

**6. 1. ábra: az egyszerű expander folyamatábrája.** 

A bemenet/kimenet viszonyát gyakran ábrázolják a következő módon: a bemenő jel szintje a vízszintes tengelyen, a kimenő jel erőssége pedig a függőlegesen kerül ábrázolásra.

Amikor az egyenes meredeksége 45 fok, az expander erősítése egy – a bemenő jel erőssége azonos a kimenő jelével. A meredekség változtatása az erősítést befolyásolja. Az expander esetében nem az egész egyenes meredekségét változtatjuk, hanem annak egy ponttól lejjebb eső darabját. A pontot, ahol az egyenes megtörik, *treshold* –nak hívjuk, ez beállítható az effekten. Amíg a jelszint a törési pont feletti, semmi nem történik, az erősítés egy marad. Amint a jelszint a *treshold* alá esik, az egyenes meredekségétől függő mértékben gyengítésre kerül, megnövelve ez által a kimenő jel dinamikus tartományát [1].

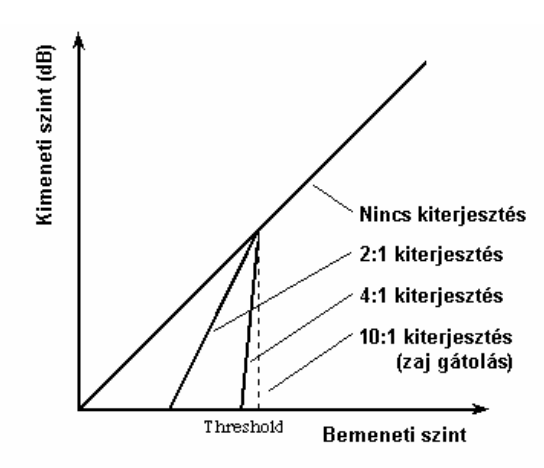

**6. 2. ábra: az expander bemeneti/kimeneti karakterisztikája** 

Az érzékelt jelszint általában nem az adott időpillanatra vonatkozó minta jelszintje, hanem annak bizonyos környezetéből számított átlag érték. Hiszen a szinusz függvény is felveszi a nulla értéket, ez mégsem jelenti az, hogy ott nincs jel. Így az expander a nullaértékű jeleket is valamilyen nullához közeli értékkel veszi figyelembe. Az expanzió mértéke általában egy arányszámmal jellemezhető, úgymint 2: 1, 4: 1, 10: 1 stb. Ez megmutatja, hogy ha a bemenő jel szintje a *treshold* alatti érték, a kimeneten ennek megváltoztatása 2, 4, 10 - szeres mértékű lesz. Például, egy 4: 1 expanzióval a bemenő jelben bekövetkező 3 dB süllyedés a kimeneten 12 dB jelszint csökkenést okoz.

A legerősebb, 1: 10 arányú, vagy nagyobb expanzió esetét, amikor az egyenes közel függőleges a *treshold* alatti értékekre, zajgátolásnak (*noise gating*) szokás nevezni. Ebben az esetben a bemenő jel igen erősen gyengülhet, vagy teljes mértékben elveszhet, ha a *treshold* értéke magas. Ezt akár a bemenő jel ki –bekapcsolására is lehet használni, a paraméter a *treshold* értéke.

Mivel a bemenő jel szintjének érzékelése során átlagolást végzünk, ezért egy kis időbe telik, míg a karakterisztika szerinti erősítés változtatás a kimeneten észlelhetővé válik. Akárcsak a később ismertetendő kompresszor, az expander is jellemezhető két paraméterrel: a felfutási- és a lefutási időtartammal. A felfutási idő szükséges ahhoz, hogy az expander az erősítést visszaállítsa egyre, amint a bemenő jelszint a *treshold* fölé kerül. A lefutási idő pedig azon időtartam, ami ahhoz kell, hogy a jelszint határérték alá esése után a kimeneti erősítést az effekt lecsökkentse. Ez a két paraméter teszi lehetővé, hogy az erősítés finom változása miatt az expander még zajgátolás esetén se okozzon a kimeneten recsegést, torzítást. A harmadik ábrán megfigyelhetjük, hogy milyen változásokat okoz a két ismertetett paraméter egy tetszőleges bemenő jelben.

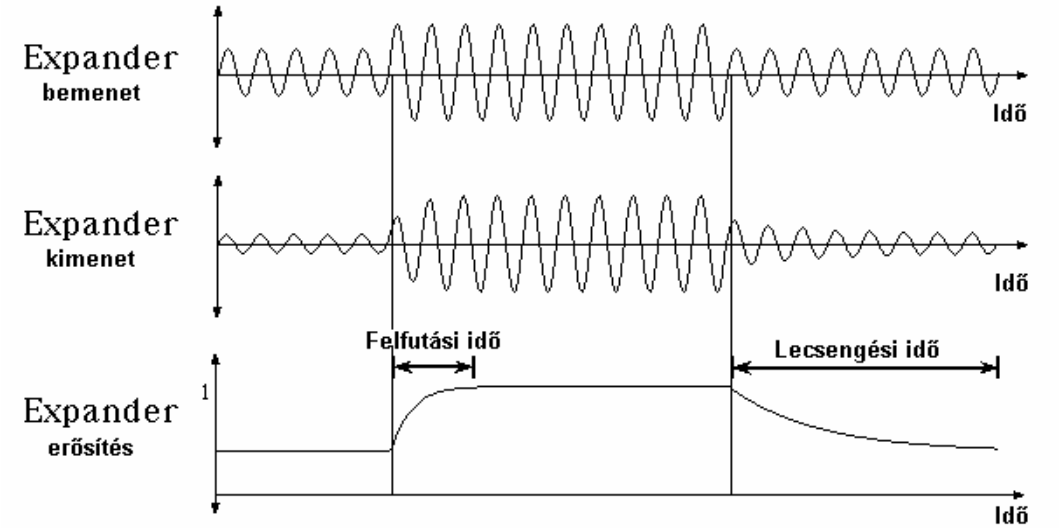

**6. 3. ábra: az expander működés közben. A bemenő jelnek csak a középső szakasza hangosabb a** *treshold* **értékénél, így ott történik az erősítés finom visszaállítása egyre, majd lecsökkentése a határérték alá esés után.** 

Miért érdemes használni az expander effektet? A zenei életben gyakran van szükség a gyenge dinamikus tartománnyal (tehát a hangerő gyenge változásával) rendelkező zenei anyagok dinamikusabbá tételére. Ezt a feladatot az expander teljes mértékben képes ellátni. Mégis a nagyobb felhasználási területe a zajgátolásnak van, sok felesleges alkotóelemet képes kiszűrni a bemenő jelből, úgymint: bemeneti zaj, visszacsatolás eredménye, háttérhangok, hangszerek nem kívánt zajai. A fő feladat itt a *treshold* értékének megfelelő beállítása. Elég magasnak kell lennie ahhoz, hogy a háttérzajokat legyengítse a hallható érték alá, de nem lehet túl magas sem, mivel akkor a fontos alkotóelemeket (pl. hangszer hangja) is gyengítené [7].

Az expanderek használhatóak kompresszorokkal együttműködve is. Ennek oka az, hogy minden jelátviteli csatorna rendelkezik egy specifikus, dinamikus tartománnyal. Ha ez a tartomány a hangminta dinamikus tartományát nem éri el, a jelsorozat veszteség nélkül nem lesz átvihető. Ekkor jön képbe a kompresszor. Ennek működése hasonló az expanderhez, csak abban különböznek, hogy a kompresszor csökkenti a bemenő jelsorozat dinamikus tartományát, azáltal hogy a zajszinthez képest felerősíti a jelsorozat erősségét. Ezáltal lecsökken a bemeneti zaj aránya a hasznos jel erősségéhez képest. Így a jelsorozat átvihető a megadott csatornán, majd a csatorna kimenetét egy expanderbe kötve az eredeti dinamika visszaállítható. Ezt a kompresszió –expanzió folyamatot nevezzük idegen szóval *compending* –nek. Egy konkrét példán szemléltetve, a fent említett csatorna lehet egy magnószalag, amire felvételt készítünk. A felvételkor kompressziót, a lejátszáskor pedig expanziót alkalmazva lecsökken a zaj átlagos jelszintje. Ez az alapötlete például a Dolby A zajcsökkentő technikának.

### **6. 3. Megjegyzések**

### **Láncba kötött effektek**

Általánosan elfogadott technika, hogy az egymás után láncolt effektek után egy expandert helyeznek el, ami lecsökkenti az egyes effektek által a bemenő jelbe kevert zaj átlagos jelszintjét. Így erősítés után nem, vagy kevésbé lesz hallható zaj a felvételen. De például késleltetés és *reverb* használata esetén érdemes egy zajgátolót elhelyezni még a két effekt előtt, így a visszhang lecsengése természetesnek tűnő, zajmentes lesz [7].

### **7. Kompresszió / limitálás**

### **7. 1. Bemutatás**

Ahogy a neve is utal rá, a kompresszió alkalmazása során lecsökken a bemenő jel dinamikus tartománya. Gyakran használják hangfelvételekhez, élő hang modulációhoz (pl.: rádióműsorban), illetve zajcsökkentéshez. Általánosságban azt mondhatjuk, hogy a kompresszor bemenő jel halk részét felerősíti, a hangosat lecsendesíti, bár ez nem pontosan így van.

### **7. 2. Működése**

A kompresszor alapjában véve egy változó erősítésű jelerősítő, ahol az alkalmazott erősítés mértéke a bemenő jel pillanatnyi erősségének függvénye. Ebben az esetben az erősítés csökkenni fog, amikor a jelszint magas, finomabbá téve a hangosabb részeket a bemenő jelben. Ezzel egyúttal lecsökkenti a dinamikus tartományt is. Az alap séma látható a következő ábrán.

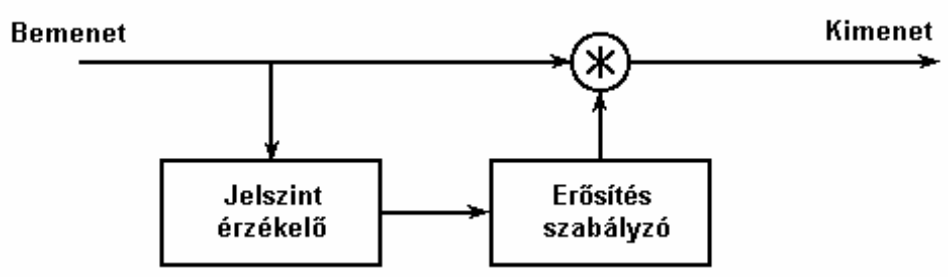

**7. 1. ábra: a kompresszor folyamatábrája.** 

Lehetséges megvalósítás még az is, hogy a szintérzékelőt az erősítés után helyezzük el (visszacsatolt kompresszor). Akár az expanzió esetén, a bemenet – kimenet viszonyát egy input –output karakterisztikával szemléltethetjük. A vízszintes tengelyen jelöljük a bemenő jelszintet, míg a függőlegesen a kimenet erősségét (mindkettőt decibelben). A negyvenöt fokos egyenes szemlélteti az egységnyi erősítést –azaz a kimenő jel erőssége pontosan a bemeneti erősséggel azonos. A görbe meredekségének megváltozása a határérték (*treshold*) ami felett végzi a módosítást a kompresszor. A vonal magassága definiálja a dinamikus tartományt, míg meredeksége az erősítés értékét [1].

A kompresszor csak akkor gyengíti a bemenő jelet, ha annak erőssége a határérték alatt van. A határérték alatt, a bemenő jelszintbeli változás kisebb változást okoz a kimeneten. Az effekt beállítása általában egy aránnyal jellemezhető, mint például 2: 1, ami azt jelenti, hogy a bemeneten 2 dB jelszintemelkedés szükséges ahhoz, hogy a kimeneti jelszint egy decibelt erősödjék.

Automatikusan, a 4: 1 beállítás esetén a bemeneten 4 dB változás szükséges, hogy a kimenet 1 dB –el változzék. A limitálás egyszerűen egy erőteljes beállítása a kompresszornak, amikor a bemenet – kimenet viszony igen lapos egyenest alkot (meredeksége 1: 10 vagy magasabb érték). Ez egy erős határt szab a kimenő jel szintjének.

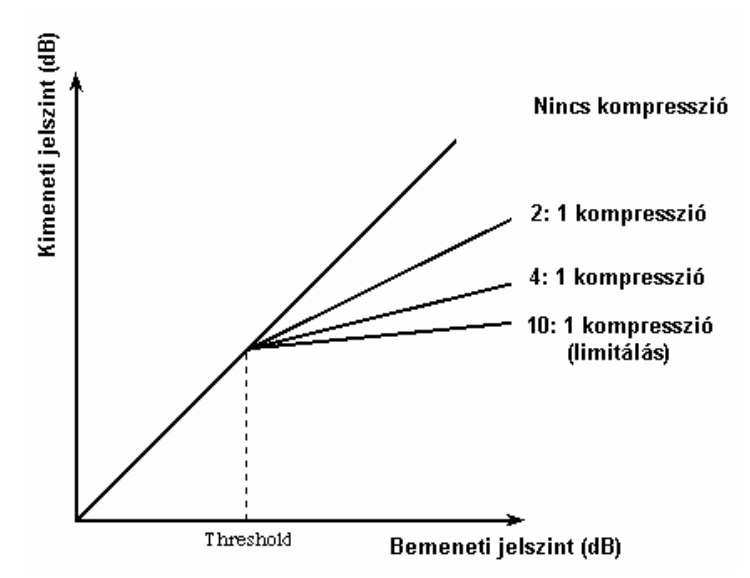

**7. 2. ábra: a kompresszió bemenet / kimenet karakterisztikája.** 

Ha megnézzük a kompresszor karakterisztikáját, látható hogy a hangos jeleket halkabbá teszi, viszont- szemben az elején tett állítással- a halk részeket nem erősíti fel. A tévedések oka, hogy a legtöbb gyakorlatban használt kompresszor rendelkezik egy második erősítővel, ami a bemenő jel lehalkulását kompenzálja. Ennek fő oka az, hogy ha például lejátszás alatt kapcsoljuk be a kompresszort, az a kimenetén egy halkabb jelet fog eredményezni, aminek észrevehető hatása van a hangerő hirtelen leesésében. Ettől az erősítéstől valóban erősödik a hanganyag halk része is.

Nem említettük még a szintérzékelés megoldását. Ez hasonlóan az expanderhez, egy átlagszámolás eredményeképpen jön létre. Tehát az adott időpillanatbeli jelerősség az adott pont egy bizonyos sugarú környezetének átlagolása alapján jön létre. Minél kisebb ez a környezet, a kompresszor annál gyorsabban reagál a bemeneti szint változására és állítja be az aktuális erősítést. Az időtartamot, ami ahhoz kell, hogy a kompresszor válaszoljon, ha a bemeneti szint a határérték fölé emelkedik, felfutási időnek vagy idegen szóval *attack time* –nak nevezzük és értéke általában 100 ms alatti. Amikor a bemeneti szint a *treshold* alá esik, a kompresszor egy bizonyos idő (érzékeléshez szükséges idő) eltelte után elkezdi növelni az erősítést. Ez az időtartam a

lefutási idő vagy *relase time*, ami lehet akár egy –két másodperc is. A következő ábrán ezek hatása figyelhető meg egy tetszőleges bemenő jelsorozatra [7].

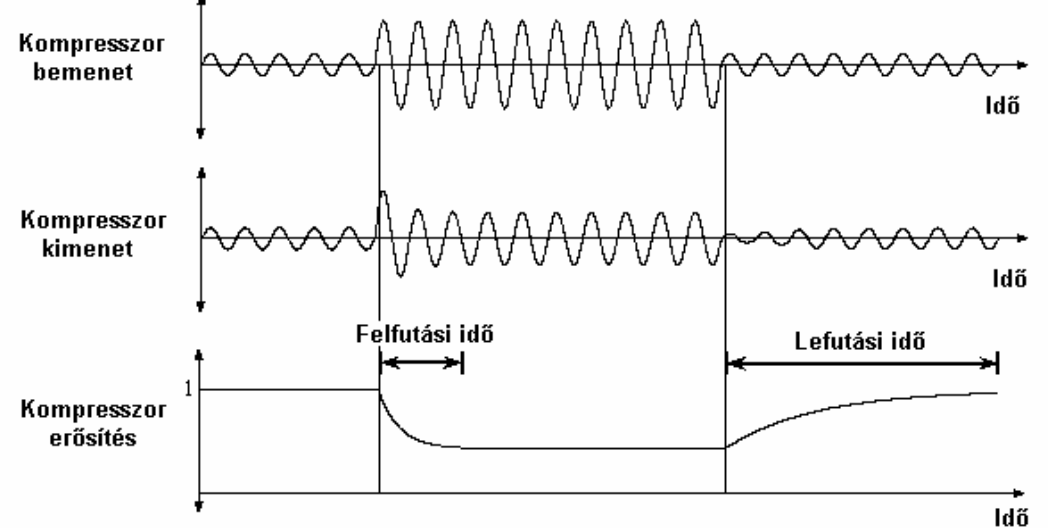

**7. 3. ábra: a kompresszor hatása a bemenő jelre. A bemenetnek csak a középső része van a határérték felett jelerősség tekintetében.** 

Figyeljük meg az ábrán a felfutás kezdetekor keletkező túllendülést a bemenő jelben: egy kis idő szükséges a jel erősségének hirtelen változásakor a változás érzékeléséhez. Megfigyelhető ugyanez a jel gyengülésekor is, ahol a hirtelen legyengült jelet még egy rövid ideig a középen alkalmazott erősítéssel (vagyis gyengítéssel) módosítjuk.

Néhány esetben szükséges lehet, hogy igen rövid felfutási és lefutási idővel működjék az effekt. Ennek érdekes hatásait a kimenő jelben "lélegzéshez", vagy "pumpáláshoz" lehetne leginkább hasonlítani. Ilyenkor, ha a bemeneti szint a határérték alá csökken, az erősítés hirtelen megemelkedik és a bemeneti zaj szintje közel kerül magának a jelnek a szintjéhez és hallhatóvá válik. Ezt a pillanatot, amikor a zaj hirtelen fölerősödik, "lélegzésnek" nevezzük.

Hátra van még néhány gyakorlati, a zenei életben való alkalmazás ismertetése. Első példa legyen a hagyományos magnószalag. Amikor felvételt készítünk és a jel erőssége túl magas, torzítás lesz a felvételben az eredmény. De ahhoz hogy jó minőségű felvételt készítsünk, a jel szintjét a háttérzaj felett kell tartanunk. A kompresszorok és limitálók védelmet nyújtanak a rejtett tranziens hangok, zajok ellen, amik torzítást, vagy esetleg a berendezések sérülését okozhatják. A stúdiókban a kompresszor hasznos eszköz lehet, amikor különböző sávokat vágnak össze és kevernek egymásra. Például, ha az énekes a felvétel alatt közeledik és távolodik a mikrofontól, a kompresszor kiegyenlíti a hangerőbeli változásokat, amelyek egyébként hallhatóak lennének.

Amikor a sávok felvételével elkészülnek, a kompresszor segítségével beállítható az egyes sávok dinamikus tartománya és egymáshoz való harmonizálása. Megfelelő felfutási idő alkalmazásával egy hangszer természetes hangzása –mint például a gitárhúron mozgó ujjak hangja- átvihető, mielőtt a kompresszor a jelet gyengítené. Sok esetben a kompresszor helyettesíti, vagy fölöslegessé teszi az ekvalizáció használatát. Másik gyakori használata: egy hangszer hangjának kitartását lehet megnövelni. Bár ez szó szerint nem azt jelenti, hogy megváltoztatjuk a hangszer viselkedését, csak a hangerőben történő változtatások miatt fog tovább csengeni egy adott hang. Hogy miért? A válasz a kompresszor sajátosságában rejlik, azaz abban, hogy a hangerőt egy konstans érték közelében igyekszik tartani, kizárva ezzel a hirtelen hangerőváltozásokat. Amikor lefogunk a gitáron egy hangot, az a pengetés után rohamosan halkulni igyekszik a csillapodó rezgések miatt. Ezt a hirtelen halkulást a kompresszor megakadályozza, és a lecsengő hangot felerősíti úgy, hogy közel az eredeti hang erejével fog szólni. A lényeg, hogy a lefutási idő rövidebb legyen a hang lecsengési idejénél. Hosszabb lefutási idő megtartja a hangszer eredeti hangzását [7].

Megfigyelhető, hogy a kompresszor beállításától függően milyen sokoldalú eszköz. Durva értékek esetén képes elvenni egy hangszer életszerű hangját, de ugyanakkor igen érdekes hangzások jöhetnek létre, amiket fel is használnak nap mint nap a stúdiókban.

### **7. 3. Egyéb megjegyzések**

### *Ducking* **/ kereszt limitálás**

Eddig olyan kompresszorokról /limitálókról beszéltünk, amelyek a pillanatnyi erősítésüket a bemenetre adott jelsorozat pillanatnyi erősségétől függően variálják. De léteznek más kivitelezések is, mint például a keresztlimitáló effekt, ami a pillanatnyi erősítését egy másik bemenő jelsorozat pillanatnyi értékétől függően variálja. Mégpedig olyan formán, hogy ahol a vezérlő jel értéke magas, ott a limitálandó jelen alkalmazott erősítés kicsi, tehát ott a hangminta halkabb lesz. A legjobb példa alkalmazására egy rádiós DJ esetében van. Miközben a zene lejátszás alatt van, beleszól valamit a mikrofonba. Ebben a pillanatban a zene hangereje leesik, hogy még érthetőbb legyen a beszéd. A következő ábrán a kereszt limitálás folyamat ábrája látható [7].

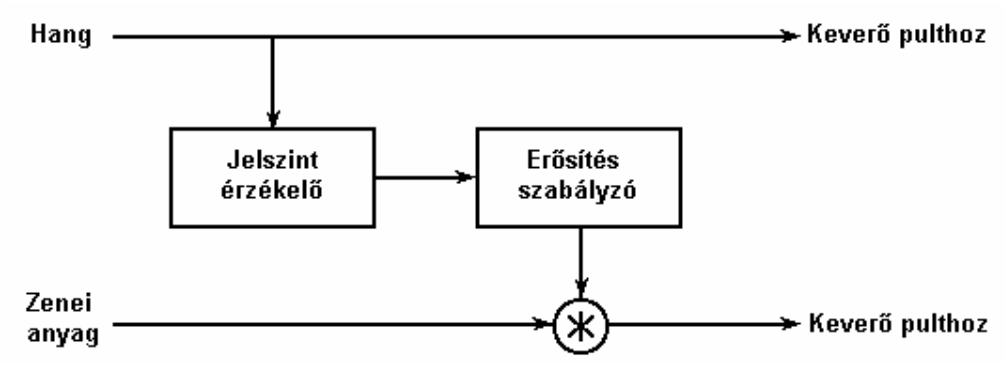

**7. 4. ábra: a kereszt limitálás folyamat ábrája.** 

### **"De- esser" ("Sz –telenítő")**

A bemenő jel erősségének folyamatos figyelése helyett elegendőnek bizonyul egy adott frekvencia tartomány vizsgálata, ezt teszi ez az effekt. Ez egyszerűen egy limitáló, ami egy szűrővel elkülönített nagyfrekvenciás összetevőket figyeli működése közben. Amikor a nagyfrekvenciás összetevők ereje átlépi a határértéket, csak ezen összetevők kerülnek gyengítésre. Ezzel a módszerrel fojthatóak el például az "SZ" vagy az "S" hangok egy énekből, vagy beszédből.

### **Effektek láncolása**

Több effekt együttes használata esetén érdemes a kompresszort a láncolat lejére helyezni, zajcsillapítási szempontok miatt. Amikor a kompresszor üzemel, lecsökken a hangminta dinamikus tartománya és a zaj is fel fog erősödni a végső erősítés után. Azonban a tömörített hangmintával jobb minőségű hangzások érhetőek el az egyes effektekben, tehát szükséges a lánc elejére helyezett kompresszor. A láncolat végén újabb kompresszort alkalmazva a zaj erősítésének mértéke lecsökkenthető, jó minőségű végeredményt érve el ezzel.

### **8. Ekvalizáció**

### **8. 1. Bemutatás**

Az ekvalizáció egy olyan folyamat, melynek során a bemenő jel adott frekvencia összetevőit erősítjük vagy gyengítjük. Alkalmazása főleg az átvitelkor keletkező veszteségek kiküszöbölésében van, például rossz minőségű vezetékeken való átvitelkor a magas frekvencia összetevők elveszhetnek. Ezt a veszteséget egy vevő oldali ekvalizációval lehet kiküszöbölni.

### **8. 2. Hangszín szabályzók**

A legáltalánosabb ekvalizációs rendszer a hangszín szabályzó, amely szinte minden sztereó berendezésen megtalálható. Ezeken általában két sáv állítható: a basszus (mély) és a hangszín (magas). Ezek általában speciális alul- illetve felül áteresztő szűrők (idegen szóval ezek neve: *low/high pass shelving filter*, ahol a *shelving* szó a polcszerűen elhelyezkedő frekvencia válaszgörbékre utal). Az első ábrán ezek frekvencia válaszfüggvényei láthatóak. A legtöbb szűrő rendelkezik egy erősítéssel, ami minden egyes frekvencia komponensre megadott értéket vesz fel. Ha az erősítés nagyobb egynél, akkor az adott frekvencia erősödik, ha kevesebb, mint egy akkor pedig gyengül. Az egyes frekvenciákra vonatkozó erősítések leolvashatóak az ábráról.

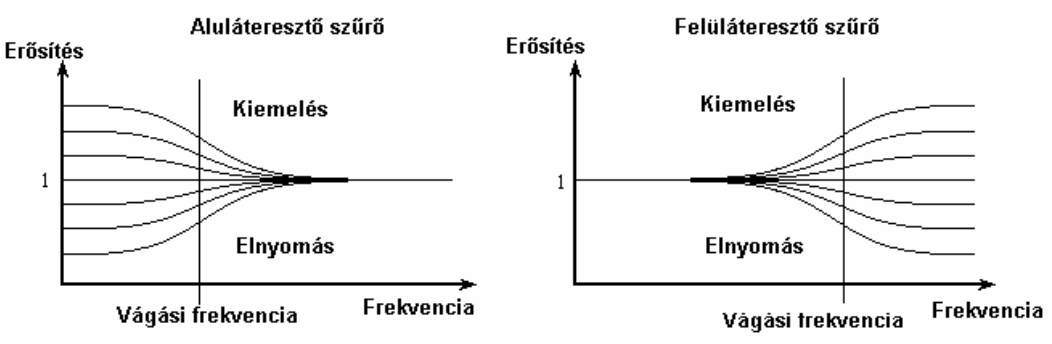

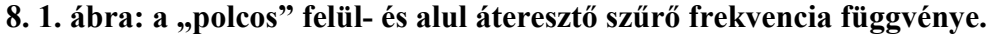

Sok esetben előfordul, hogy a felül- és alul áteresztő szűrők megpróbálják teljesen eltávolítani a spektrum egy szeletét. Ezzel szemben ezek a "polcos" szűrők nem minden esetben vágják ki az adott érték alatti vagy feletti frekvenciákat, csak gyengítik azokat. Például, az alul áteresztő szűrő igyekszik kivágni a magas frekvenciákat, ennek *shelving* típusa viszont csak gyengíti, vagy erősíti az adott tartományt, meghagyva a többi frekvenciát változatlanul.

A frekvencia, ahol a válaszfüggvény a két erősítés érték között halad, a vágási frekvencia. Lehetséges olyan szűrőt tervezni (programozni) amelyben ez a frekvencia érték változtatható, de a gyakorlatban ez egy gyárilag beállított fix érték.

A mély és magas frekvenciák szabályozása mellett gyakori a közép frekvenciák változtatása is. Gyakori a három sávos ekvalizerek használata keverő pultokon. A közép frekvenciák állítását általában sávszűrő alkalmazásával végezzük el. Ez akárcsak a két előző típusú szűrő, nem igyekszik kivágni az adott sávot, csak gyengíti, vagy felerősíti az ottani frekvenciákat. Ebben az esetben nincs kifejezett vágási frekvencia, de ahol a frekvenciaerősítés görbék a minimumukat vagy maximumukat elérik, azt a helyet szokás center frekvenciának nevezni. Másik jellemző értéke a sávszélesség, azaz egy frekvencia tartomány, ahol a szűrő dolgozik. A gyakorlatban használt elektronikus megvalósítású szűrők nagytöbbségén nem lehet állítani sem a vágási vagy a center frekvenciát, sem pedig a sávszélességet. Csak az erősítés vagy gyengítés mértékét lehet manuálisan szabályozni.

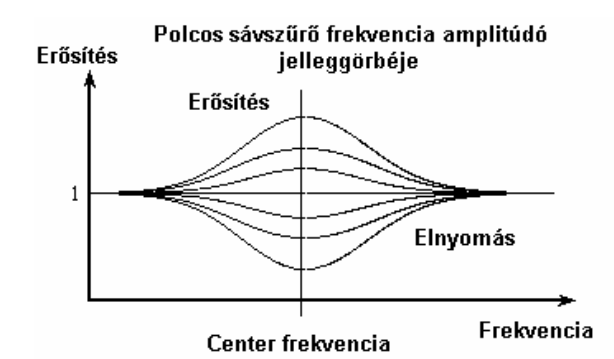

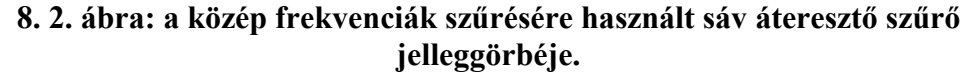

A hangszín szabályzók egyszerű ekvalizációs berendezések, mivel két- vagy három szűrővel rendelkeznek. Ezen egyszerűségüknél fogva az egyes szűrők egymással sorba kötve üzemelnek [1].

### **8. 3. Grafikus ekvalizerek**

A grafikus ekvalizerek (röviden: EQ) a hangszín szabályzók továbbfejlesztett változatai. Fő előnyeik a rugalmasság, állíthatóság és továbbra is egyszerű felépítés. A grafikus ekvalizer egyszerűen több sávszűrő együtteséből áll. Minden szűrő rendelkezik egy fix center frekvenciával, az egyetlen állítható paraméter az egyes szűrők erősítése. Az egyes szűrők sávszélességükkel együttesen teljesen lefedik a hangminta frekvencia tartományát. Általában az egyes szűrőkhöz tartozó csúszó potenciométerek egymás mellett, függőlegesen helyezkednek el. Ennek praktikussága egyértelmű: maguk a

potenciométerek rajzolják ki az ekvalizer pillanatnyi jelleggörbéjét, innen ered a "grafikus" elnevezés.

A grafikus ekvalizerek felépítése eltér az egyszerű hangszín szabályzókétól. A fő különbség, hogy az itt alkalmazott szűrők sáv áteresztők, amelyek a teljes frekvencia tartományt izolálva működnek, tehát nem csak egy adott sávot módosítanak. Ezért nem lehet őket egymással sorba kötve használni, mivel mindegyik szűrőnek az eredeti spektrumot kell a bemenetére kötni. Tehát a grafikus ekvalizerben az egyes szűrőket egymással párhuzamosan kapcsolva kell használni, így minden szűrő ugyanazt az inputot kapja meg. Ezek a szűrők a frekvencia tartománynak csak egy adott szeletét engedik át, és mivel ezek a tartományok egymáshoz kapcsolódnak, a teljes frekvencia tartomány módosítható. Ilyen sáv áteresztő szűrők ideális jelleggörbéje látható a következő ábrán [1].

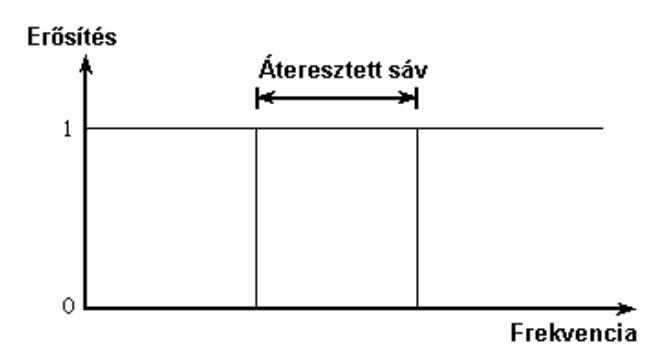

**8. 3. ábra: ideális sáv áteresztő szűrő jelleggörbéje. A valós szűrők jelleggörbéje kissé hullámos.** 

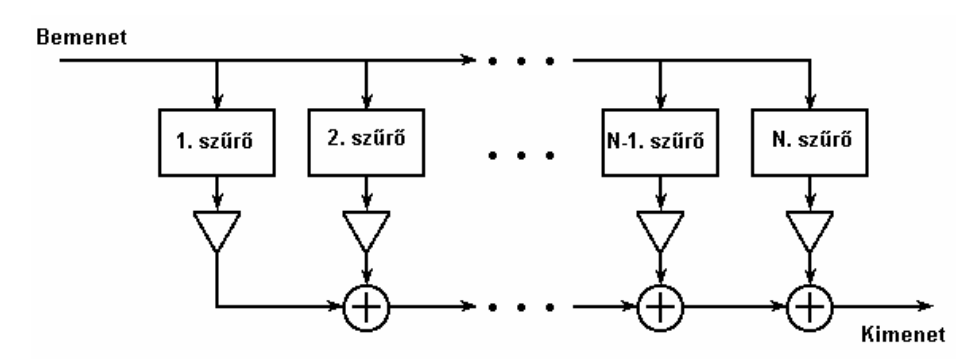

**8. 4. ábra: N csatornás grafikus ekvalizer felépítése.** 

Amint a jel áthalad az egyes szűrőkön, a szűrők kimenetén csak az adott sáv jelenik meg, amit tetszőlegesen erősíthetünk vagy gyengíthetünk a szűrők után helyezett erősítésekkel. Minden erősítőhöz tartozik egy potenciométer az ekvalizer előlapján. A szűrők párhuzamos kapcsolásával a szűrők által végzett módosítások során keletkező nem kívánt torzítások, frekvenciafázis változások elkerülhetőek. Ennek alapvető oka az, hogy míg a soros kapcsolásnál az egyes szűrők a fázis jelleggörbéjük szerint esetlegesen fázisban is módosított jelet adják át sorban egymásnak –nagy számú szűrő esetén torzítást eredményezve- addig a párhuzamos kapcsolásnál minden egyes szűrő a saját frekvencia tartományát módosítja, így az egyes frekvencia szakaszok elkülönülnek fázis és frekvencia amplitúdó változtatás szempontjából. Az egyes sáváteresztő szűrők közép frekvenciái általában valamilyen egységes távolságra helyezkednek el, de lehetnek aszimmetrikusak is. A center frekvenciák távolsága lehet pl. egy oktáv, ami kétszeres értéket jelent, azaz a közép frekvenciák lehetnek: 100 Hz, 200 Hz, 400 Hz, 800 Hz stb. Egyharmad oktáv esetén a szorzó 21/3, azaz 1,26. Így a center frekvenciák helye: 100Hz, 126Hz, 159Hz stb. Ezeket a távolságokat egyébként ISO szabványban rögzítették [8].

### **8. 4. Parametrikus ekvalizerek**

A parametrikus ekvalizerek jelentik az effektek paraméterezhetőségének rugalmassági határát. Egy alap parametrikus EQ lehetőséget kínál a frekvencia sávok nagyságának, illetve a center frekvenciák állítására is, a szokásos sávonkénti erősítéssel együttesen. Ezeket a berendezéseket főleg stúdiókban alkalmazzák, ahol egész pontosan ismerik egy hangszer azon frekvencia tartományait, amelyeket megváltoztatva (erősítve vagy gyengítve) a hangzás a lehető legvalósághűebb. Ezzel a módszerrel teljesen el lehet tüntetni egy visszacsatolás eredményét is a hangmintából, a megfelelő sávszélesség és center frekvencia pontos ismeretében.

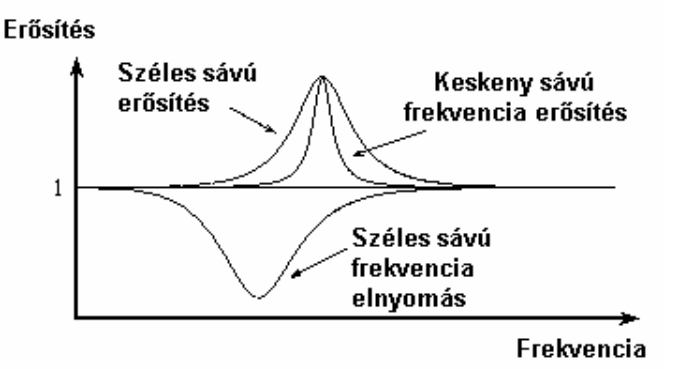

### **8. 5. ábra: a parametrikus ekvalizeren beállítható center frekvencia és sávszélesség hatása a frekvencia összetevőkre.**

### **8. 5. Megjegyzések**

#### *Speaker crossover -ek*

Ezek az eszközök nem igazi ekvalizerek, de használatuk elsődleges fontosságú a Hi-Fi hangrendszerek esetén. Használatuk fő oka a mai technikával legyártható hangszórók, hangfalak teljesítmény korlátaiból adódik. Nagyon bonyolult és költséges dolog olyan hangfalakat gyártani, amelyek mindenfajta módosítás nélkül képesek visszaadni a bemenő jelet a teljes frekvencia tartományban (azaz frekvencia erősség válaszfüggvényük tejesen lapos egyenes). Ehelyett a frekvencia tartományt kisebb, leszűkített szakaszokra osztva, az egyes szakaszokat a megfelelően kialakított hangszóróba vezetve fedik le a tejes tartományt. Ehhez természetesen több hangszóróra van szükség. Így jönnek létre a kettő-, három-, illetve több utas hangfalak. A legnagyobb méretű hangszóró a mély frekvenciákat adja vissza, gyakori neve a mélynyomó. A legkisebb pedig az egészen magas frekvenciákat szólaltatja meg ezért szokás magas nyomónak nevezni. Mivel ezeket a speciális frekvencia tartományokra tervezett hangfalakat könnyen tönkre lehet tenni, ha nem a megfelelő frekvenciájú hangot adjuk rá, mindenképpen szükséges egy *crossover* beépítése a hangfalba. Ez elvégzi a bemenő jel frekvencia tartományokra osztását és az egyes tartományokhoz tartozó hangszórók meghajtását. Ezt az osztást alul- és felül áteresztő szűrővel, illetve sáv áteresztő szűrővel végzi el. Ezek a szűrők teljes mértékben izolálják az adott tartományokat [8].

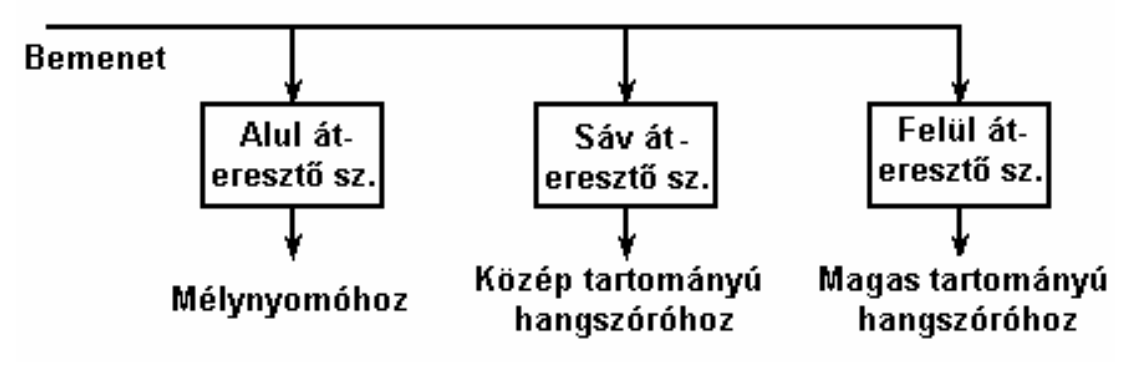

**8. 6. ábra: a három utas** *crossover* **folyamatábrája.** 

### **9. A** *reverb* **effekt**

### **9. 1. Bemutatás**

A *reverb* a zenei életben leggyakrabban használt effekt. Mégis, sokan nincsenek tisztában ezen effekt valóságos tartalmával, azzal hogy a mindennapi életünk során minden pillanatban érzékeljük hatását. Azt a folyamatot, amelyet egy digitális megvalósítású *reverb* effekt modellez, *reverbation* –nak, vagy reverbációnak nevezzük. A reverbáció lényege, hogy ugyanazt a hangot a fülünk különböző helyeken, más- más helységekben másképpen érzékeli. Ennek oka, hogy a hangnak egy, a környezettől függő utat kell bejárnia ahhoz, hogy fülünkbe jusson. Ez alatt különböző sűrűségű, érdességű, hőmérsékletű felületekről verődik vissza, illetve nyelődik el bizonyos mértékben. A hang keletkezésétől számított rövidebb, hosszabb idők eltelte után, egymás után többször érkezhet fülünkbe, a különböző irányú visszaverődések miatt. A visszavert hang álltalában kis késéssel és valamivel gyengébben érkezik a fülbe, mivel jóval hosszabb utat járt be, mint a közvetlenül hallott hang. Ezeknek a visszaverődéseknek sorozatát modellezi a *reverb* effekt igen jó hangzás hűséggel.

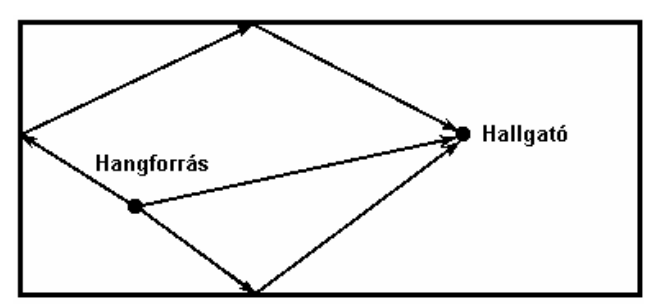

### **9. 1. ábra: a hanghullámok különböző hosszúságú útja az érzékelésük előtt.**

Könnyen megtehetnénk, hogy azt mondjuk: a *reverb* visszhangok sorozatából áll. Ez az állítás azonban nem egészen pontosan fedi a valóságot. A visszhang alapjában véve egy késleltetett, jól érzékelhető másolata az eredeti hangnak, amit mondjuk egyvagy kéttized másodperces késéssel hallunk. A *reverb* esetében minden késleltetett hang olyan kis késéssel hallható, hogy azt nem az eredeti hang másolataként érzékeljük. Még akkor is, ha nem tudjuk érzékelni az összes hang visszaverődést, az összes visszaverődés együttes hatását (azaz a *reverb* effektet) tisztán halljuk [9].

Eddig úgy tünhet, hogy egy egyszerű visszacsatolásos késleltetés produkálhat a *reverb* effekthez hasonló hangzást. Ez így igaz lehet bizonyos esetekben, de alapvetően a visszhang effekt nem képes produkálni a *reverb* esetén létrejövő eltérő, változó időközönként jelentkező visszaverődéseket. A visszhang effektben ugyanis a

visszaverődött (késleltetett) hangok egymástól azonos távolságra jelentkeznek (jelen esetben eltekintünk a többcsatornás visszhang adta lehetőségektől). A *reverb* esetében a közvetlenül hallható hang után egy sor pontosan definiált és irányított visszaverődés hallható, amelyek közvetlen összefüggésben állnak a szimulált helység (szoba, folyosó, terem stb.) alakjával, geometriai tulajdonságaival és a hallgató, illetve a hangforrás térbeli pozíciójával. Ezeket nevezzük korai visszaverődéseknek. A korai visszaverődéseket követően a hallgató által érzékelhető visszaverődések száma, sebessége megnövekszik. Ezek a visszaverődések véletlenszerűségük miatt nehezen definiálhatók és a helység pontos fizikai sajátosságainak függvényében változnak. Az ilyen véletlenszerű visszaverődéseket nevezzük késői- vagy diffúziós visszaverődéseknek. Tapasztalati adatok alapján ezek a diffúziós visszaverődések legfőképpen az adott helység méreteitől függenek. Például a jó minőségű koncert termekben ezek a reflekciók exponenciálisan gyengülnek az idő során. Egy tetszőleges szoba impulzus –válaszfüggvénye a következő ábrán látható. Az impulzus – válaszfüggvény értelmezése: minden függőleges vonal egy- egy rövid hangmintát jelképez, a vonalak magassága pedig a hangminta aktuális erősségét mutatja [10].

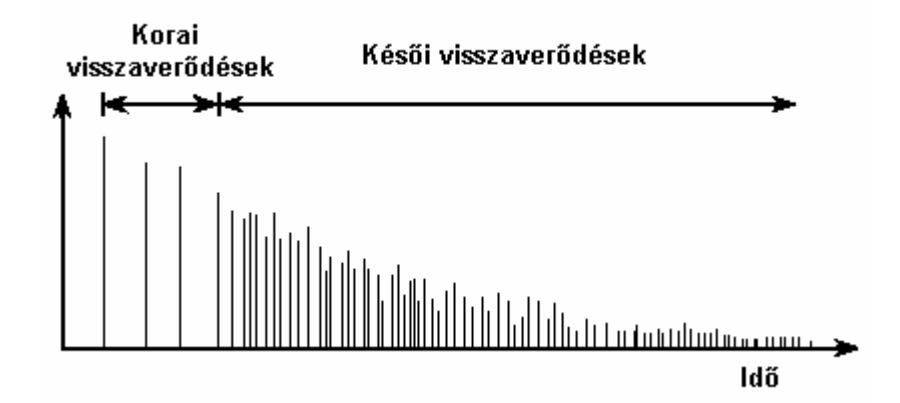

### **9. 2. ábra: egy tetszőleges szoba impulzus -válaszfüggvénye.**

 Szintén fontos jellemző a jelek összefüggősége, vagy korrelációja. Ezalatt az értendő, hogy a hallgató a hallott visszaverődéseket azonosan érzékeli mindkét fülével, vagy nem. Ahhoz, hogy a hallgatónak az legyen a benyomása, hogy egy tágas szobában tartózkodik, a két fülébe érkező hangoknak kissé összefüggéstelennek kell lenniük. Részben emiatt építik a koncert termeket magas mennyezettel, mivel az alacsony mennyezetről verődnek vissza a hangok a leghamarabb és mindkét fülbe azonos időben jutnak. Ellenben a magas mennyezetről visszaverődött hangok a fülünkbe később érnek, mint a környező, különböző távolságra levő falakról visszaverődött, eltérő időpillanatokban érkező társaik. Ez a jellegzetesség a sztereó *reverb* effektek fő eleme.

Azt az időtartamot, amely egy adott szoba reverbációját jellemzi, *reverbation time*-nak, vagy reverbációs időnek nevezzük. Ez az időtartam telik el az alatt, mialatt a hangnyomás kezdeti értékének 1/100000 –od részére gyengül (60dB hangnyomás esés). A hosszabb reverbációs idő azt jelenti, hogy a hang energiája hosszabb ideig van jelen a szobában, mielőtt elnyelődne (teljes elhalkulás). Ez az időtartam szoros összefüggésben áll a helység méretével, koncert termek reverbációs idője általában 1.5 – 2 másodperc közötti érték.

Tehát a reverbációt elsősorban két tényező irányítja: a szobában található felületek, illetve a szoba mérete. A szoba felületei befolyásolják, hogy mennyi energiát veszít el a hang, amikor visszaverődik az adott felületről. A erősen visszaverő anyagok, - mint például a beton, csempe, téglafal, üveg felületek- megnövelik a reverbációs időt, mivel igen kemények. Az elnyelő anyagok –mint például a függönyök, vastag szőnyegek és maguk az emberek is- lecsökkentik a reverbációs időt. Sok elnyelő anyag csak bizonyos frekvencia összetevőket nyel el, mint például a magas frekvenciájú hangokat a szőnyegek. Az utóbbiakra jó példa egy koncert esete: a próbák során a terem nagyobbnak tűnik, mint a koncert alatt, amikor tele van emberekkel. Ezek a személyek elnyelik a hang energia egy részét, lecsökkentve a reverbációs időt, ami a terem méretének érzékelését befolyásolja. Fontos jellemző még a szoba levegőjének, - mint közvetítő közegnek- páratartalma, hőmérséklete. Ez legerősebben a magas frekvenciákra van hatással, így a legtöbb *reverb* effektbe alul áteresztő szűrőt építenek be, a magas frekvenciák elvesztésének szimulálásához.

A reverbáció érzékeléséhez sokszor oda kell figyelnünk a kevésbé észrevehető hangokra is. Elegendő csak egyet tapsolni egy adott helységben és máris megfigyelhetőek a berendezési tárgyak, illetve a falak hatásai a visszaverődő hangokra.

### **9. 2. A közvetlen hangok tere és a visszaverődési tér**

A következőkben ismertetett jellegzetességek az akusztika tárgykörébe tartoznak és nincsenek közvetlen hatással a *reverb* effektek tervezésére és használatára.

Az akusztikában, két területet különböztetünk meg egy szobában: a közvetlen hangok terét, illetve a visszaverődési teret. Ha a közvetlenül a hangforrásból érkező hang erősebb, mint a visszavert hangok, akkor a hallgató a közvetlen hangok zónájában tartózkodik. A másik esetben, ha a visszavert hangok erősebbek, mint a közvetlenül hallható hang, akkor a visszaverődési térben tartózkodunk. Azt a pontot, ahol a közvetlen- és a visszavert hang erőssége azonos, kritikus távolságnak nevezzük.

A visszaverődési tér rendkívül fontos szerepet tölt be. Tény hogy életünk nagy részét valamilyen visszaverődési mezőben töltjük és nem biztos, hogy tudatosan élvezzük annak lehetőségeit. Például, amikor egy csoport emberhez beszélünk a szabadban, sokkal nagyobb energia befektetésre van szükségünk a megfelelő hangerőhöz, mint mondjuk egy teremben. A helység reverbációja segít a hangenergiát lokalizálni, azaz kisebb hangerővel elegendő beszélnünk, mialatt a hangenergia nagy része a helységben marad, arányosan elosztva az egész térfogatában.

A visszaverődési tér fontos szerepet tölt be a zenei gyakorlatban is. Elsőként, segít minden hangszert egyszerre hallani, még akkor is, ha az előadóművészek egymástól távol helyezkednek el. Sok hangszer például, - akár a hegedű – nem sugároz minden frekvenciát minden irányban azonos mértékben. A közvetlen hangok terében a hegedű hangja egészen másképp szól (és eléggé kellemetlenül), mintha egy adott távolságról hallgatnánk. A szoba visszaverődési tere segít a hangszer által kibocsátott hangenergia szétszórásában, hogy elérhesse füleinket. Ez az akusztikai tulajdonság valóban képes a minőség javítására [10].

Természetesen a jóból itt is megárt a sok. Ha a reverbációs idő nagyon nagy, lehetetlenné válhat a beszéd megértése, vagy egy zenei dallam követése. Ez gyakorta megtörténik iskolák tornatermében, vagy nagy üvegfelülettel borított termekben.

#### **9. 3. A** *reverb* **előnyei a zenei gyakorlatban**

Ha a reverbáció mindig körülvesz bennünket, akkor mi értelme van hozzáadni a hangfelvételekhez? Nos sokszor, amikor zenét hallgatunk, a környezetünk nem rendelkezik a megfelelő reverbációval. Egy autó reverbációja nem elegendő ahhoz, hogy egy szimfonikus zenekar magasztos hangját visszaadja. Vagy például, amikor fejhallgatót használunk, teljesen elzárjuk a reverbáció lehetőségét. Egy "száraz" jel igen természetellenesen tud szólni (a "száraz" kifejezés arra utal, hogy semmilyen módosítást nem végzünk a jelben). Mivel nem tudunk mindig koncert teremben zenét hallgatni, ezért adunk hozzá a felvételhez reverbációt, hogy szimuláljuk a koncert terem akusztikáját [11].

A reverbáció hozzáadására két lehetőség kínálkozik: az első, hogy a felvételt egy megfelelő reverbációval rendelkező teremben rögzítjük; a második, hogy utólag, mesterségesen előállított reverbációt adunk a felvételhez. Ezzel eljutottunk a különböző típusú reverbációk tárgyalásához.

### **9. 4. Különböző** *reverb* **típusok**

#### **Gátolt** *reverb*

A gátolt *reverb* előállításához az impulzus válaszfüggvényt feldarabolva, annak egy adott időpillanatig tartó szakaszát vesszük figyelembe, adott visszaverődés számot engedélyezve ezzel. Az időtartam, ami után kivágjuk az impulzus -válaszfüggvény maradék részét, a gátolási idő. Sok *reverb* lehetővé teszi a hang jóval fokozatosabb lecsengését, az ez esetben bekövetkező hirtelen megszűnés helyett. A gátolt *reverb* effekteket általában dobok esetén használják [9].

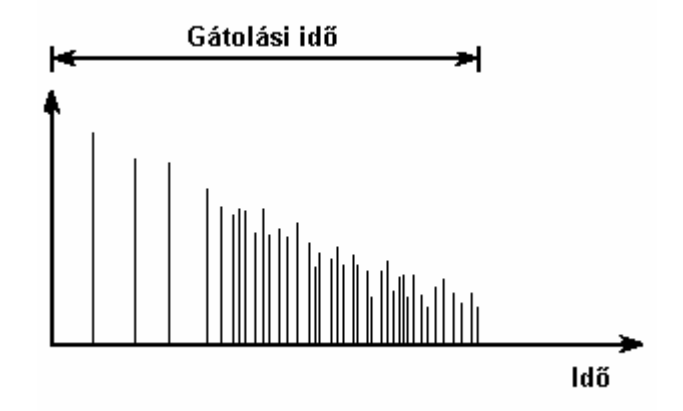

**9. 3. ábra: a gátolt** *reverb* **impulzus –válaszfüggvénye.** 

#### **Fordított** *reverb*

A fordított *reverb* egy csavarást végez a reverbáció hatásán, ahogy az lejjebb megfigyelhető. A fordított *reverb* úgy szimulálja a visszaverődéseket, hogy azok – az eredetileg tárgyaltakkal ellentétben – egyre erősödnek az idő előrehaladtával, majd hirtelen megszűnnek. Az időtartam, ameddig a visszaverődések egyre erősödve hallhatóak, a fordítási idő, ami a gátolt *reverb* esetén tárgyalt gátolási időnek felel meg, a gyakorlatilag a fordított *reverb* a gátolt *reverb* inverze. A következő ábrán egy fordított *reverb* impulzus -válaszfüggvénye látható [9].

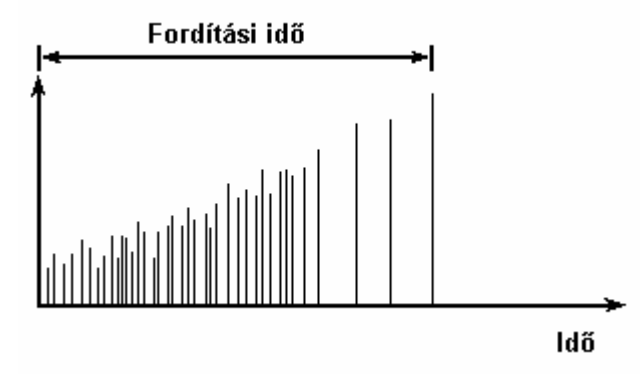

**9. 4. ábra: a fordított** *reverb* **impulzus –válaszfüggvénye.** 

### **9. 5. Általános paraméterek**

### **Elő- késleltetés**

Ez a késleltetés az az időtartam, ami eltelik azelőtt, mielőtt az első korai visszaverődések megjelennek az impulzus -válaszfüggvényben. Sok esetben előfordul, hogy a korai- és késői visszaverődések megjelenési ideje egymástól függetlenül beállítható. A valós környezet szimulálásakor a korai visszaverődések késleltetése mindig kisebb, mint a késői reflekcióké.

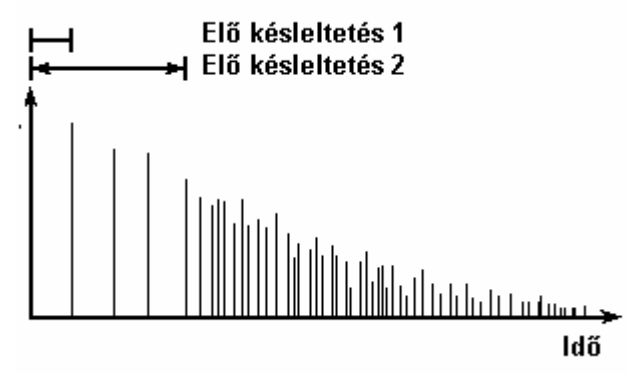

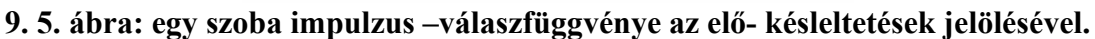

### **Reverbáció lecsengés**

Megmutatja, hogy mennyi ideig hallható a reverbáció a bemenet megszűnése után. A lecsengést általában milliszekundumokban adják meg.

### **Gátolási idő**

Ez a gátolt *reverb* effektek fő paramétere. Ahogy fennt említettük, a gátolási időtartamig hallhatóak a visszaverődések, majd hirtelen megszűnnek.

### **Gátolás lecsengési idő**

A gátolt *reverb* effektek paramétere ez, megadásával a gátolási idő letelte után a visszaverődött hangok nem hirtelen szűnnek meg, hanem a megadott idő alatt fokozatosan elgyengülnek.

### **Gátolás küszöbértéke**

Ahelyett, hogy gátolt reverbációt alkalmaznánk a teljes jelre, jóval megfelelőbb megoldás, ha a jel szintjétől függően alkalmazzuk azt. Ennek gyakorlati megoldása az, hogy egy küszöbértéket (*treshold*) állapítunk meg, és ezen küszöbérték alatti jel erősség esetén alkalmazunk reverbációt. Ha a jel erőssége a határérték felett van, a kapu nyitva áll és a reverbáció működik. Ha a jel a küszöbérték alá esik, a kapu bezárul, és a visszaverődések száma lecsökken. A kapu legközelebb akkor fog kinyílni, ha a bemeneti jelszint a küszöb érték fölé emelkedik [10].

### **9. 6. Digitális megvalósítás**

### **Az egyszerű** *reverb*

A *reverb* effekt digitális implementációi egytől –egyig cirkuláris puffereléssel és a késleltetési sor manipulálásával működnek. A korai digitális megvalósítások megpróbálták utánozni egy szoba reverbációját, mégpedig az IIR szűrők két fajtájának alkalmazásával. Az IIR szűrők közül már mindkettőt említettük az előzőekben, ezek: a fésűs szűrő (nevét a frekvencia spektrumbeli kivágásokról kapta) és a mindent áteresztő szűrő. Mindkét szűrő típus részletes leírása megtalálható a *mellékletben.* 

A legnagyobb munkálatokat a korai *revberb* effekteken Schroeder végezte, egyik legismertebb implementációja négy fésűs szűrőt és két mindent áteresztő szűrőt tartalmaz. Ez az elrendezés nem képes egyre növekvő számú visszaverődést produkálni, mivel lényegesen egyszerűbb, mint a jelenleg alkalmazott *reverb* megoldások [10].

A következő ábrán Schroeder egyik legegyszerűbb reverbáció megvalósítása látható, amelyben mindent áteresztő és fésűs szűrőt (*comb filter*) alkalmaz, egymás után nény reflekciót létrehozva a négy párhuzamosan kapcsolt fésűs szűrő segítségével.

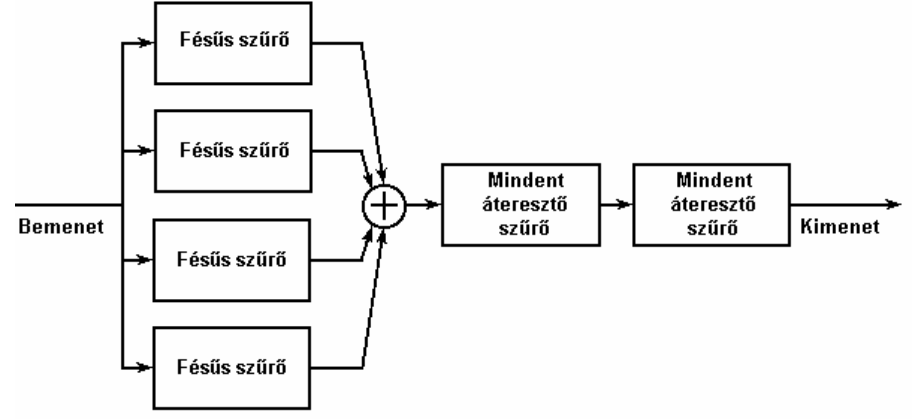

### **9. 6. ábra: Schroeder** *reverb* **effektje.**

A jóval fejlettebb algoritmusok különböző, specifikus helység méreteket képesek modellezni. Egy kiválasztott helység méretből, hangforrásból, adott helyzetű hallgatóból a sugárkövetési technológiák állítják elő az adott körülményeknek megfelelő reverbációt. Általában véges impulzus- válaszfüggvényű (FIR) szűrők állítják elő a korai visszaverődéseket, azután pedig végtelen impulzus- válaszfüggvényű (IIR) szűrők a késői vagy diffúziós reverbációt. Alul áteresztő szűrők modellezik az anyagok abszorpciós tulajdonságait. A sok modellezendő paraméter miatt a *reverb* effekt igen gyorsan áttekinthetetlenül bonyolulttá válhat.

### **10. Összefoglalás**

A szakdolgozatom keretein belül ismertettem a zenei és stúdiótechnikai gyakorlatban legtöbbet alkalmazott hangeffektek elméleti hátterét és gyakorlati megvalósításait. Az ismertetett hangeffektek képezik a zenei-stúdiótechnikai és manapság már otthoni környezetben, a valóság modellezése vagy egy egyéb igények kielégítése céljából alkalmazott valósidejű hang modulációs eljárások alapját. Az egyre fejlődő informatikai környezet lehetővé teszi az ilyen, régebben még különleges körülményeket és követelményeket igénylő digitális berendezések tervezésénekmegvalósításának, illetve fejlesztésének otthoni elvégzését.

Az ember régi vágya, hogy a körülötte levő világot minél jobban megismerje, illetve hogy ismeretei alapján azt modellekkel jellemezze. Mára a legtöbb, környezetünkben előforduló jelenségek jellemzésére, leírására kialakultak a megfelelő modellrendszerek, amelyek (amennyiben a valóságot megfelelően írják le) tetszőleges bemenő adat(ok)ra az eredeti rendszerhez hasonló, vagy azzal megegyező eredményt szolgáltatnak. A nagy teljesítményű számítógépek igen széles körű elterjedése olyan alkalmazási területeknek adott lehetőséget az akusztika tudományában, amelyeket eddig csak megfigyelni, illetve igen gyatra módon modellezni is képesek voltunk. Jó példa erre a reverbáció modellezésben alkalmazott igen nagyméretű és költséges spirális csöveket tartalmazó "rugós reverbátor" amely méretei és előállításának igen magas költségei ellenére meg sem közelítette a manapság középkategóriás hangkártyákba integrált DSP chipek tudását és hangzás hűségét. Az ilyen rohamosan fejlődő környezetben a követelmények is igen gyorsan változnak. Mára szinte minden otthonban megtalálható a számítógép, amely munkára, játékra, tanításra egyaránt alkalmas. A mai igen divatos 3D világban alapvető igény van a digitális hangeffektek alkalmazására és továbbfejlesztésére, hogy azok a valóságos hangzást még élethűebben modellezzék. De nem csak a számítógépes játékokban hódítanak teret, hanem a különböző kiképző központokban, ahol valamilyen nehezen előállítható helyzetet modelleznek annak érdekében, hogy az embereket jól fel lehessen készíteni a környezeti hatásokból adódó kihívásokra, mint például egy űrsikló kabinjában kilövéskor tapasztalható akusztikai hatások elviselésére.

Az egyes effektek ismertetésekor tapasztalt tényleges gyakorlati megvalósítások hiányának megszűntetésére, saját fejlesztésű programokkal demonstrálom az egyes effektek működését, megvalósításuknak egy – egy lehetséges

#### 10. Összefoglalás

változatát. A rendelkezésre álló szakirodalmak alapján, amelyeket az irodalomjegyzékben is felsoroltam, megvalósítottam a következő hangeffekteket demonstráló programcsomagot: késleltetés (visszhang), ping -pong késleltetés, kórus, *flanger*, kompresszió, expanzió, ekvalizáció. A többi effekt elkészítése egy hosszabb fejlesztői munka eredménye lesz, elkészülésükhöz meg kell valósítani a mindent áteresztő szűrő program –változatát és egy sor modellezés technikai eszközt (lásd *reverb* effekt). A felsoroltakon kívül még egy sor egyéb funkciót is beépítettem a programba, amelyek a vele való munkát teszik könnyebbé. Az elkészült effekteket egy közös programba foglalva, installálható változatban mellékelem a szakdolgozatomhoz.

A programokat a Labview programozási nyelven készítettem, amelynek ismertetését, felinstallálásuk módját, illetve az egyes programrészek működésének bemutatását a szakdolgozatom melléklet részében helyezem el, terjedelmi okokból.

### **11. Felhasznált irodalom**

[1]. Orfanidis, Sophocles: *Introduction to Signal Processing*. New Jersey, Prentice Hall. 1996.

[2]. Thorderson, Randy: *"Friday's Tip - The Truth Behind Chorus"* Email message to DigiTech GSP-2101 Mailing List, 17 November 1995.

[3]. Smith, Steven: *The scientist and engineer's giude to digital signal processing.* California Technival Publishing, San Diego, California. 1997.

[4]. Cronin, Dennis: *"Examining Audio DSP Programs"* Dr. Dobb's Journal, July 1994.

[5]. Smith, Julius O.: *"An Allpass Approach to Digital Phasing and Flanging"* Proceedings of the 1982 International Computer Music Conference.

[6]. Thorderson, Randy: *"Friday's Tip - FLANGER"* Email message to DigiTech GSP-2101 Mailing List,17 November 1995.

[7]. Keene, Sherman: *Practical Techniques for the Recording Engineer*. SKE Publishing, 1981.

[8]. Eargle, John: *Handbook of Recording Engineering*. New York: Van Nostrand Reinhold, 1992.

[9]. Dodge, Charles and Thomas A. Jerse: *Computer Music: Synthesis, Composition, and Performance*. New York: Schirmer Books, 1984.

[10]. Gardner, William: *The Virtual Acoustic Room.* M.S. MIT, 1992.

### **MELLÉKLET**

### **1. A Labview programozási nyelvről**

A labview egy forradalmian új grafikus programfejlesztő környezet, amely a G programozási nyelv alapjaira helyezve látja el az adatgyűjtés, adatvezérlés, adatfeldolgozás és adatmegjelenítés feladatait. A labview olyan nagyfokú rugalmasságot ad a programozó kezébe, amelyet bármely mérnöki képességekkel rendelkező egyén képes megfelelően elsajátítani és használni. A grafikus programozás nagymértékben leegyszerűsíti a programozói munkát, mivel az esetenként igen bonyolult forráskódok a programozó elől rejtve maradnak, egy–egy funkciót ellátó alprogram a neki megfelelő ikonként látható a főprogramban.

A labview programozási rendszere olyan lehetőségeket rejt magában, amelyek nagy részét pillanatnyilag ki sem merítették teljes egészében. Rugalmasságának köszönhetően a felhasználó összes fejlesztése együtt látható egyetlen közös környezetben. Ezt a környezetet *diagram* -nak nevezik, és itt folyik a fejlesztői munka nagyobbik része. A diagramban szerkesztjük meg, programozzuk le a teljes alkalmazásunkat. A National Instruments mérnökei évek óta fejlesztik a programozói környezetet és egyre több általánosan használható, alap funkciókat ellátó alprogramokat fejlesztettek ki. Ezek az alprogramok az alkalmazás fejlesztésekor tetszőleges számban és módon beilleszthetők a környezetbe. Szinte minden főbb DSP funkció megtalálható a gyári funkciók között. Az egyes feladatokat ellátó rész egységeket csoportokba szervezték, így elérésük igen egyszerűvé vált. Megtalálhatóak a különböző alap matematikai műveletek, tömbműveletek, programtechnikai elemek: ciklusszervezők, memória változók, adatkonverziós utasítások. Továbbá rengeteg egyedi funkciót ellátó alegység is megtalálható, úgymint: jelgenerátorok, operátor- és frekvencia tartománybeli műveletek, kép- és hangfeldolgozó alprogramok, speciális műszerkezelő rutinok, digitális szűrők és még rengeteg olyan rutin, amely akár a legegyedibb programozási feladat megvalósításakor felmerülhet. Ezeket a rutinokat egyszerűen egy táblázatból kiválasztva illeszthetjük be az alkalmazásunkba és a megfelelő adatkapcsolatok létrehozása után azonnal használhatóak. Az adatkapcsolatot a grafikus programozói környezetben vezetékekkel szemléltetik, azaz két működő alegység közötti adatkapcsolat a kettőjüket összekötő vezetékkel van szemléltetve. Minden funkció rendelkezik egy gyárilag elkészített ikonnal, ez tartalmazza a megfelelő ki- és bemeneti adatok be- és kilépési pontját. Tehát egy szorzás műveletnél egyszerűen "bekötjük" a két operandust, és a szorzás eredményét valamilyen kijelző eszközre vezetve megjeleníthetjük.

A megjelenítést a labview fejlesztői környezet másik arca, a *front panel* szolgáltatja, ide helyezhetünk el bármit, amit a program futása során a felhasználónak látnia kell a program teljes körű használatához. A *front panel*-en használható eszközök is, - hasonlóan a diagrambeliekhez - előre elkészített alprogramok (*sub VI*), amelyeket a panelen való elhelyezésük után a diagramra váltva elláthatunk a megfelelő ki- és bemeneti adatokkal. A *front panel* szolgál tehát mindenfajta, a felhasználó által bevitelre kerülő adat bevitelének támogatására, illetve az alkalmazás által szolgáltatott kimeneti eredmények teljes körű grafikai, hangbeli megjelenítésére, továbbá díszítő elemek elhelyezésére, amelyek az alkalmazás futását teszik élvezetesebbé.

### **2. A saját fejlesztésű programokról**

 Az általam a szakdolgozatom szemléltetéséhez készített programok tehát a National Instruments Labview 6 grafikus programozói rendszerével készültek. Ezek az alkalmazások a Labview 6 Run-time motorja nélkül nem futtathatóak. Azonban a jelen verzió megjelenésekor lehetőség nyílt az *application builder* használatára, amely az elkészült VI –kiterjesztésű programokat futtatható EXE- formátumra képes fordítani, amelynek elindításához csak az alap Labview 6 Run-time engine felinstallálása szükséges. Ezeket a lépéseket elvégezve, a fejlesztés végén egy installálható változat készült, amely minden szükséges telepítési feladatot automatikusan elvégez, így bármely számítógépre telepíthető, amely megfelel a hardver követelményeknek. Ha már a követelményekről szó esett, a futtatáshoz ajánlott min. hardver környezet: valamely 32 bites operációs rendszer: win98, winME, NT4. Hardverigény: Pentium II 333, 64Mb RAM, CD-ROM meghajtó, SVGA monitor és videokártya, 1024x768 felbontás min. 256 színnel.

A program felinstallálására a mellékelt CD-ről nyílik lehetőség. A \*program\_install\setup.exe* elindításával lehet a mellékelt szoftvert feltelepíteni a számítógépre. A telepítés menete egyértelmű, meg kell adni a célkönyvtárat és azt, hogy a *start* menübe milyen néven kerüljön be a telepítendő alkalmazás.

A lemezen mellékelem továbbá a program felinstallált, futtatható változatát is, amely azokon a gépeken futtatható, amelyekre fel van telepítve a *Labview 6 run-time engine*, vagy maga a Labview6 fejlesztői rendszere

Tehát a felinstallálás után a program futtatható és használható. Az elindítás után továbblépve a bejelentkező képernyőről a főprogramhoz jutunk. Innen indítható az összes alprogram, amelyek az egyes funkciókat látják el. A program használatának kezdetekor szükséges egy WAV formátumú 44kHZ-en mintavételezett, sztereó vagy monó hangminta betöltése. A teszteléshez szükséges WAV példafájlok a CD *\wav files* könyvtárában találhatóak. Minden módosítást a program ezen a hangmintán fog elvégezni. A módosítások egy memória változón történnek, így az eredeti állapot bármikor visszanyerhető, ha nem lennénk elégedettek valamely effekt eredményével. Nos, tehát betöltünk egy hangmintát a *wav file betöltése* gombra kattintva. A file megadása után a panelen megjelenik az éppen beolvasott hangminta a neki megfelelő, sztereó vagy monó hangminta ablakban. Ezen a hullámforma kijelzőn látható a hangminta teljes terjedelmében, a vízszintes tengelyen a minták számát, a függőlegesen pedig a jel erősséget ábrázolva. Ha van betöltött hangmintánk, meghívhatjuk a program által támogatott funkciók valamelyikét: kórus, *flanger*, visszhang, ping –pong visszhang (reverbáció modellezés), kompresszió, expanzió, ekvalizáció, spektrum megjelenítés, sztereó- monó konverzió.

Az ekvalizációt kivéve minden effekt képes működni sztereó illetve monó hangmintával. Bizonyos esetekben – mint például a kórus vagy a *flanger* – az effekt másképpen működik, ha sztereó hangmintával hívjuk meg. A tesztelés során erre felhívnám a figyelmet, ugyanis így gyakorlatilag kétszer annyi hangeffekt érhető el a programban. Ha ezek közül bármelyikre kattintunk, megjelenik a megfelelő effekt panel, amely teljesen elfedve a főprogramot, azonnal működésbe lép. Minden effekt rendelkezik sok beállítható paraméterrel, amelyekkel az effekt működése szabályozható. A legtöbb paraméter az egyes hangeffektek leírása során ismertetésre került, így azok hatása a gyakorlatban is kipróbálható. Néhány esetben egyszerűsítettem az adott effek megvalósításán, mivel sok gyakorlatban alkalmazott paraméter megvalósítása igen nehéz lett volna. Minden módosítás valósidejű, azaz bármely paraméter megváltoztatásának eredménye a szükséges számítások (esetenként több százezer!) elvégzése után rövid időn belül aktualizálódik. A módosítások meghallgathatóak az egyes effektekben is, de a főprogram is rendelkezik lejátszó résszel. Ha valamely effekt eredményével elégedettek vagyunk, a módosítás gombra kattintva az elvégzett modulációk érvénybe lépnek és visszatérhetünk a főprogramba. Ha nem kívánunk változtatni, a kilépés gombra kattintva a módosítások elvesznek és visszatérünk a főprogramhoz. Ezzel az egyszerű módszerrel tetszőleges számban és módon kombinálható a hét általam készített hangeffekt eredménye. A programmal csak soros

kapcsolású multi effekt szimulálható. Az elvégzett módosítások végül elmenthetőek WAV formátumban és bármely más alkalmazással megnyithatóak.

#### **3. Az alkalmazások programozás technikai háttere**

Mivel szakdolgozatom fő célkitűzéséhez nem tartozik a labview nyelv teljes körű ismertetése, ezért csak nagy vonalakban ismertetném a programozás során megvalósított fő lépéseket.

Következzék tehát a hét, általam megvalósított hangeffekt alapvető program technikai ötleteinek bemutatása.

#### **A visszhang létrehozása**

Amint a leírásban ismertettem, a visszhang lényege, hogy az eredeti hang megszólalása után, kissé késleltetve egyszer vagy többször újra halljuk az eredeti hangmintát valamilyen gyengüléssel. Ennek megvalósítása a labview hang file kezelésének egyszerűsége miatt igen könnyen történhet. A labview környezetben a betöltött hang file egy tömbben kerül tárolásra. A tömb egydimenziós, ha a hangminta monó, kétdimenziós, ha a hangminta sztereó. A tömbnek annyi oszlopa van, ahány mintából áll a hangminta, és annyi sora, ahány csatornája van (sztereó/ monó). Az egyes tömbelemek tartalmazzák az adott minta erősségét, amely lehet pozitív, illetve negatív. Mivel az alkalmazott mintavételi frekvencia 44KHz, ezért másodpercenként 44000 elemet tartalmaz a tömb csatornánként.

A késleltetés lényege nem más, mint megfelelő hosszúságú (elemszámú) csupa nulla elemet tartalmazó tömb beszúrása az eredeti hangminta tömbjének elejére. Ezt a késleltetett tömböt kell hozzáadni az eredeti tömbhöz, így az összeadás eredménye nem más lesz, mint az eredeti hangmintára rákevert, késleltetett hangminta, azaz a visszhang maga. Ezt a késleltetési műveletet egymás után többször is elvégezhetjük, sőt a két csatorna közötti késleltetéseket visszacsatolhatjuk az ellenkező oldali csatornára, így kapjuk a ping–pong effektet.

#### **A kórus, illetve** *flanger* **alapötlete**

A kórus lényegében visszacsatolás nélkül, nagyobb késleltetéssel alkalmazott *flanger*. A két effekt tehát javarészt azonos felépítésű, eltekintve a visszacsatolás megvalósításától, amit később ismertetek.

A két effektben megvalósítandó feladat a következő: az eredeti hangmintára kell rákeverni annak valahány milliszekundummal eltolt változatát, amely késleltetett hangminta ráadásul sebesség modulált, azaz sebessége időben változik. A sebesség időbeni változását egy LFO függvény vezérli, a programban kétféle lehetőség közül választhatunk: szinuszos, fűrészfog hullám. Az LFO amplitúdója a panelen beállítható. A lényeg a következő: egy FOR ciklusban újra felépítjük mintáról-mintára az eredeti hangmintának változó sebességű változatát, méghozzá oly módon, hogy az LFO pillanatnyi értékétől függően vesszük a soron következő mintákat. Minden ciklusban megnézzük a ciklusváltozót (ez az eredeti hangminta adott mintájának indexe) és attól annyival előrébb vagy hátrébb levő elemét vesszük az eredeti hangmintának, amennyi az LFO pillanatnyi értéke. Így érjük el, hogy az LFO növekedő szakaszán a késleltetett hangminta gyorsul, csökkenő szakaszán pedig lassul. Ha az LFO metszi a vízszintes tengelyt (értéke nulla) akkor az adott pozíción az eredeti állapotnak megfelelő minta lesz a késleltetett hangmintában. Ezt a változó késleltetésű hanganyagot visszakeverve az eredetire, megkapjuk a kórus effektet. Ezt a keverést követően a keverés eredményén újra elvégezzük a késleltetést, - így visszacsatolást végezve – és megkapjuk a *flanger* effektet.

#### **A kompresszió, expanzió alapötlete**

A két effekt szintén párnak tekinthető, mivel megvalósításuk gyakorlatilag csak az alkalmazott összetett függvényben tér el egymástól.

A kompresszió effekt lényege a következő: az eredeti hangmintának azon mintáit, amelyek a küszöbértékhez képest abszolút értékben nagyobbak, legyengítjük egy adott mértékben. A gyengítés erősségét a kiválasztható arányszám adja meg, 2:1 esetén kis mértékben, 10:1 esetén pedig igen drasztikusan lecsökkentjük a minta erősségét. Annak eldöntésére, hogy kell-e az adott mintát gyengíteni és ha igen, mennyivel, egy összetett függvényt képeztem. Összetett függvények kezelésére a labview rendelkezik egy *attribute node* nevű eszközzel, amelyben felépíthetőek a szükséges kapcsolatok ha-akkor-egyébként (IF-THEN-ELSE) struktúrában. Egy FOR ciklus minden lépésében egy-egy mintát megvizsgálunk az összetett függvény segítségével, amely azonnal elvégzi az adott minta amplitúdó modulációját (erősítését). Az input-output karakterisztika is egyúttal kirajzolható ezzel a függvénnyel, csak egyre növekvő erősségű tömbelemeket kell bele vezetnünk és a kimenetén megjelenő tömböt ábrázolnunk egy *waveform graph*-ban.

Az expanzió megvalósítása azonos az előzőekkel, csak az aktivációs függvény más és a küszöbérték alatti erősségű elemeket módosítjuk.

#### **Az ekvalizáció megvalósítása**

Az ekvalizáció programozás technikai szempontból egyszerű feladat a labview rendszerével. A folyamat lényege, hogy a hangminta spektrumának közvetlen módosítása által érjük el a kívánt hangzásbeli eredményt.

A labview a spektrumot - akár a hangmintát magát – egy tömbként kezeli. A tömb minden egyes eleme egy- egy frekvencia összetevő erősségét, súlyát hordozza magában. Ahogy az említettekből is kitűnik, a spektrum alapját egy olyan tömb képezi, amelynek annyi eleme van, ahány Hz a legnagyobb megtalálható frekvencia összetevő a hangmintában. A Shanon tétel szerint a mintavételi frekvencia legalább kétszerese a jelben megtalálható legnagyobb frekvencia összetevő frekvenciájának, tehát egy 44000Hz-en mintavételezett hangmintában a legmagasabb frekvencia összetevő 22000Hz. Tehát az ilyen hangminta spektrumát egy 22000 elemű tömb képezi, minden eleme az adott indexhez tartozó összetevő súlyát hordozza.

Az ekvalizáció során előállítjuk a hangminta Furier transzformáltját, azaz frekvencia tartományba transzformáljuk a jelsorozatunkat. A programban gyors valós Furier transzformációt (*FFT- Fast Furier Transform*) alkalmaztam, ez egy módosított változata az alap transzformációs eljárásnak. Az FFT elvégzése után a létrejött, frekvencia tartományba transzformált jelsorozatot komplex típusúból polárissá kell alakítanunk, melynek ezután minden elemén elvégezhető egy súlymódosítás, azaz a megfelelő összetevők súlya megváltoztatható. A frekvencia tartományt, amely esetünkben 0-22000Hz, öt nem egyenlő nagyságú részre osztottam fel a következők szerint: 0-200Hz, 200-460Hz, 460-1540Hz, 1540-5060Hz, 5060-22000Hz. A felosztást egy létező Hi-Fi berendezés ekvalizerjének sávszélességei alapján végeztem el. Az egyre hosszabb szakaszok oka az, hogy az alacsony frekvenciák tartományában a különböző hangszerek jellemző frekvenciái igen közel helyezkednek el egymáshoz, míg a magasabb tartományban általában ezek közös felharmonikusai találhatóak. Minden sávhoz tartozik egy beállítható 0,2 és 5 közötti számérték, amely arra szolgál, hogy ennyivel szorzódik meg minden, az adott sávban található frekvencia összetevő, azaz tömb elem. Tehát egy FOR ciklus során, amely 0-tól 22000-ig tart, minden lépésben megállapítjuk, hogy a ciklusszámláló mely tartományba esik bele, és a megfelelő szorzószámmal megszorzódik a ciklusszámlálónak megfelelő indexű tömb elem. A FOR ciklus leállása után a tömböt összekötegeljük (*bundle)* a lépésközzel, ami a minta elemszáma/44100 eredménye, illetve a kezdőértékkel, ami nulla. Ezt a kötegelt elemekből álló csoportot (*cluster)* egy *waveform graph*-on ábrázolva megkapjuk a hangminta módosított spektrumát.

A módosított spektrum tömbjét visszatranszformálva idő tartományba megkapjuk az ekvalizáció eredményét, a módosított hangmintát, amely meghallgatható, megjeleníthető. Az inverz transzformációhoz előbb a spektrum tömbjét poláris rendszerből komplexé kell alakítanunk, mivel az inverz FFT ilyen számrendszerben működik.

Megjegyezném továbbá, hogy az FFT és inverz FFT algoritmusok valóban gyors működésének alapfeltétele, hogy a jelsorozat hossza (a minták száma) 2 egész hatványa kell, hogy legyen. Ezt egy *zero padder* nevű elemmel lehet elérni, amely lényege, hogy annyi azonosan nulla elemmel egészíti ki a bemenetére adott tömböt, hogy annak hossza kettő legközelebbi hatványával egyezzen meg.